# PhötoCASA Pdf ЖУРНАЛ О ФОТОГРАФИИ

2 (58) март-апрель 2020

## Фотошкола

Макросъемка от профессионала

Через тернии к фото: как покорять вершины рекламной фотографии?

### ФотоФишка

Потолок как произведение искусства

Съемка в самоизоляции: Снимаем натюрморт Съемка портрета в квартире

> Номер выходит при поддержке

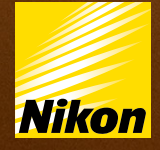

## <span id="page-1-0"></span>Фотошкола

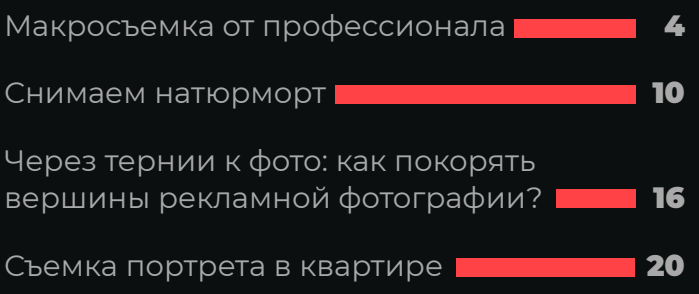

## ФотоФишка

[Потолок как произведение искусства](#page-25-0) [26](#page-25-0)

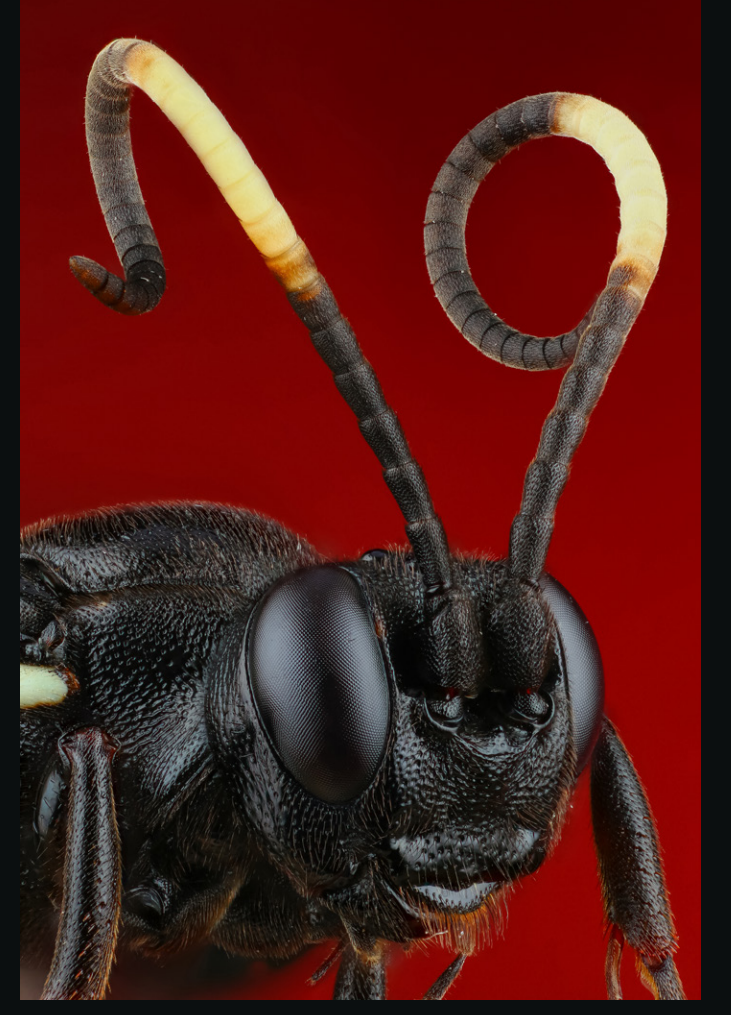

Фотограф: Андрей Шаповалов

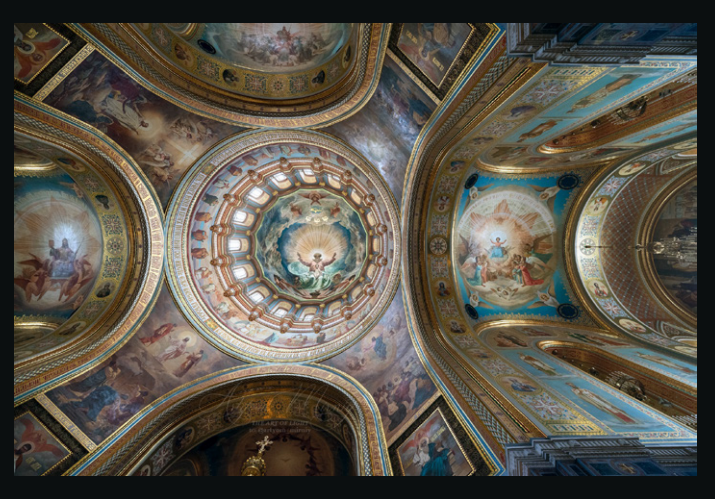

Фотограф: Артем Мирный

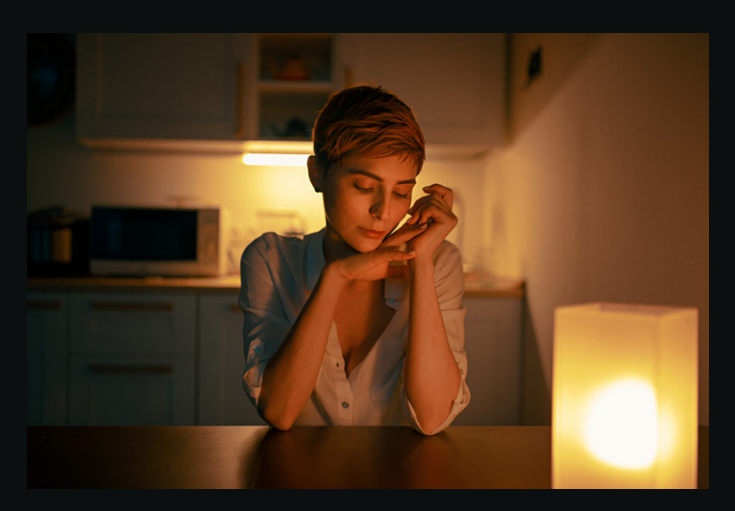

Фотограф: Александр Стрелков

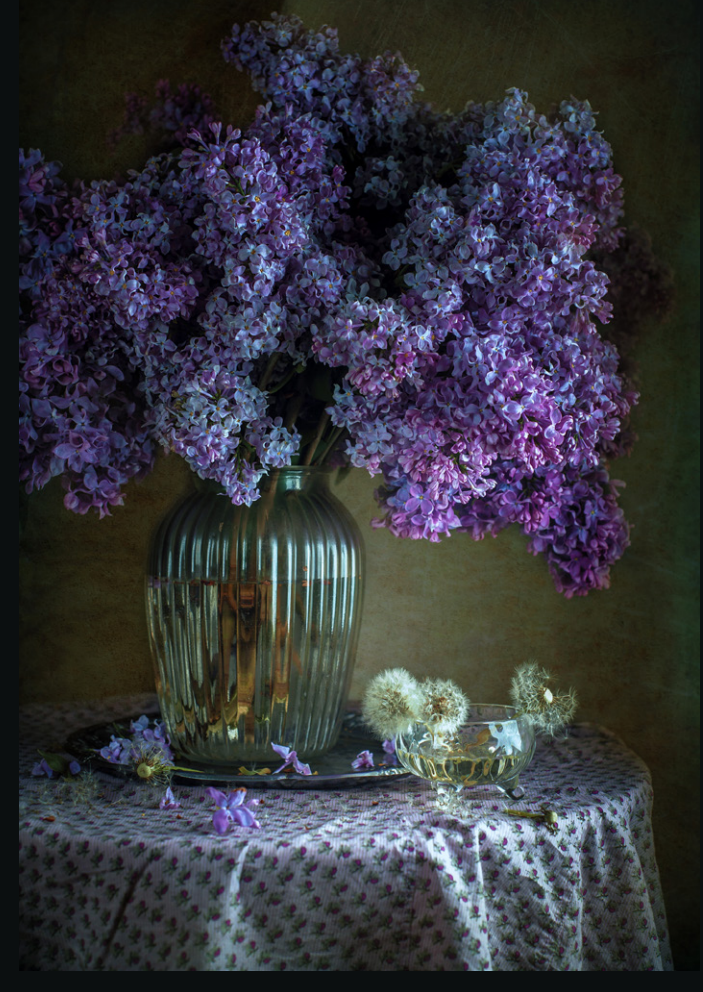

Фотограф: Елена Камынина (Заморникова)

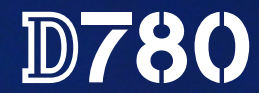

## ПРАВИЛА ПОДЧИНЯЮТСЯ **ТОЛЬКО ВАМ**

Фотокамера D780 дает вам все, что вы ожидаете от профессиональной цифровой зеркальной фотокамеры и даже больше. Постановочные кадры или съемка в естественных условиях. Фотографии или видеоролики в 4К. При съемке с виосительно на совремять совремять в ответительно и ответить совремять совремять совремять совремять совремять с<br>доискателем вы можете использовать 51-точечную систему АФ от Nikon с флагманскими возможностями слежения, кото и АФ с распознаванием глаз. Выдержки от 1/8000 до 900 с дают вам больше возможностей для игры со временем. Замедлите движение, передавая красоту завораживающих следов света и ночных пейзажей.

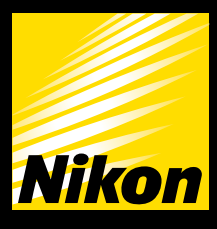

E TOMORROW<sup>\*</sup>

24.5 MP | ISO 100-51200 | 51-точечная система АФ | 273-точечная гибридная система АФ | Видео 4К UHD, HDR (HLG)

Подробнее на www.nikon.ru \* Запечатлевая будущее

## <span id="page-3-0"></span>МАКРОСЪЕМКА ОТ ПРОФЕССИОНАЛА

*Текст и фото: Андрей Шаповалов*

#### **M-PhotoCASA**

Здравствуйте, дорогие читатели журнала! Меня зовут Андрей Шаповалов, я увлекаюсь макро с самого детства. Правда, снимать так, как я делаю это сейчас, я начал лишь чуть более 3 лет назад. В начале я снимал с подхода: видел насекомое, подходил к нему, делал пару кадров и уходил. Потом мне перестало хватать глубины резкости — многие макрофотографы меня поймут. Тогда я купил себе макрорельсы, спусковой тросик и начал тренироваться.

Поначалу было сложно, поэтому я снимал только мертвых насекомых. Рельсы были дешевые китайские, но хороший объектив Canon MP-E 65 mm вместе со вспышкой Canon MT-24EX позволяли получать качественную картинку. Однако все же была одна проблема: свет от вспышки получался очень жестким, с бликами, пересветами и провалами в тенях. Пришлось самому создавать рассеиватели (тогда я не знал, что для этой вспышки они продаются, да и тратить лишние деньги не хотелось). К моему сегодняшнему оснащению я шел около полутора лет (фото 1). Придумывал разные рассеиватели, но лучше остальных вышли такие: бутылки из-под кефира, к которым приклеен синтепон, обернутый в пищевую пленку. Очень бюджетное решение, но эффект дает колоссальный!

Следующим моим приобретением была покупка макрорельс получше (фото 2). Сперва мне хотелось автоматические, но смущала цена. Да и потом я обнаружил еще некоторые недостатки: именно эти рельсы давали шаг в 1 мм при прокрутке винта на 360°, а старые — целых 2 см!

После всех обновлений и покупки держателя для вспышек результат улучшился, и можно было играть со светотеневым рисунком как угодно. Рельсы позволяли открыть диафрагму пошире, чтобы увеличить резкость, поскольку в макро очень влияет дифракция.

В этой таблице (фото 3) видно, какая диафрагма будет при каждом увеличении. С физикой не поспоришь! Стал делать больше кадров в стеке: от 30–40 при увеличении 1:1 до 150–200 при 5:1. Чтобы разобраться с увеличением, нужно учитывать, что 1:1 — это натуральный размер объ-

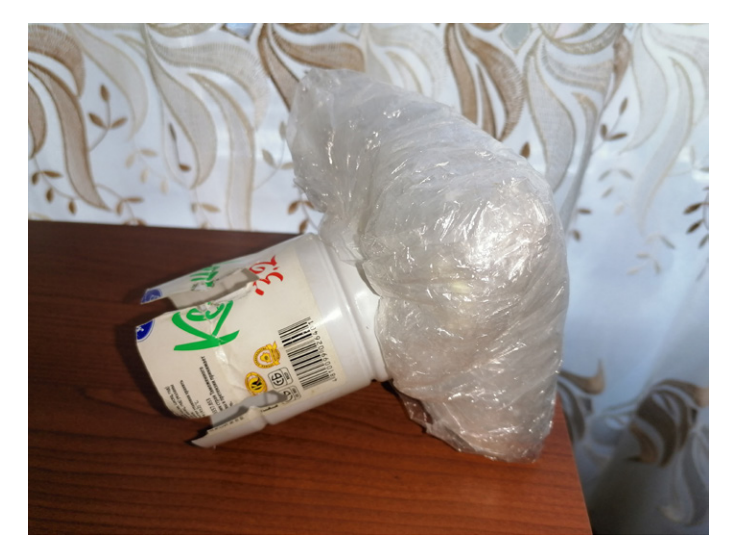

*Фото 1*

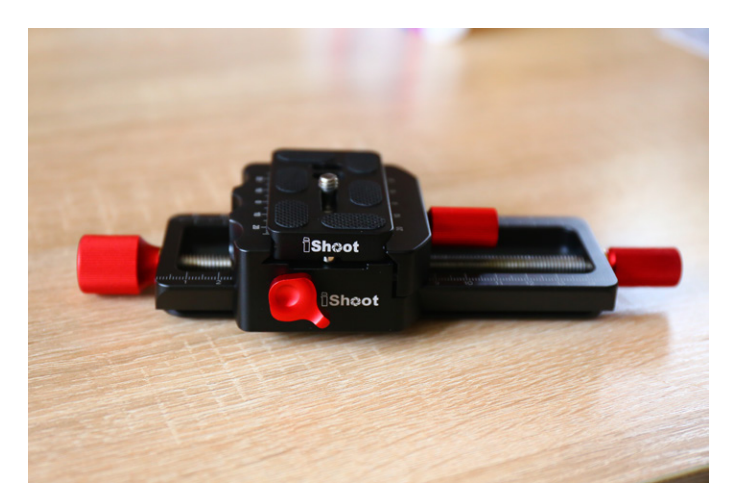

*Фото 2*

#### Эффективное f-число для кратности увеличения и f-числа фотокамеры

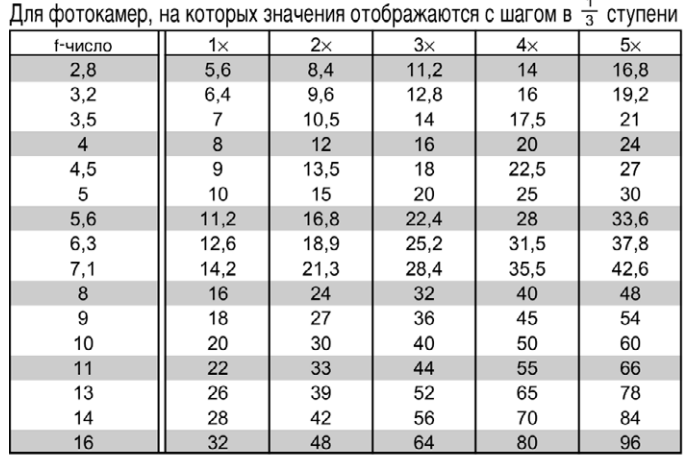

*Фото 3*

#### [.] PhotoCASA

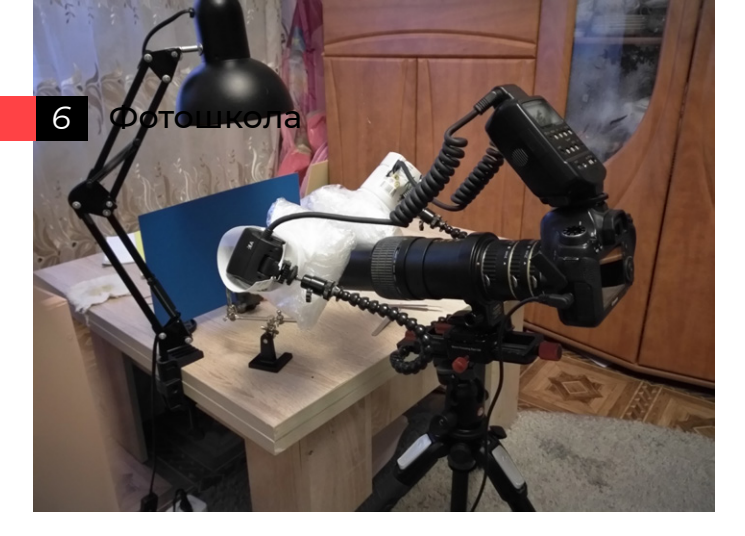

*Фото 4*

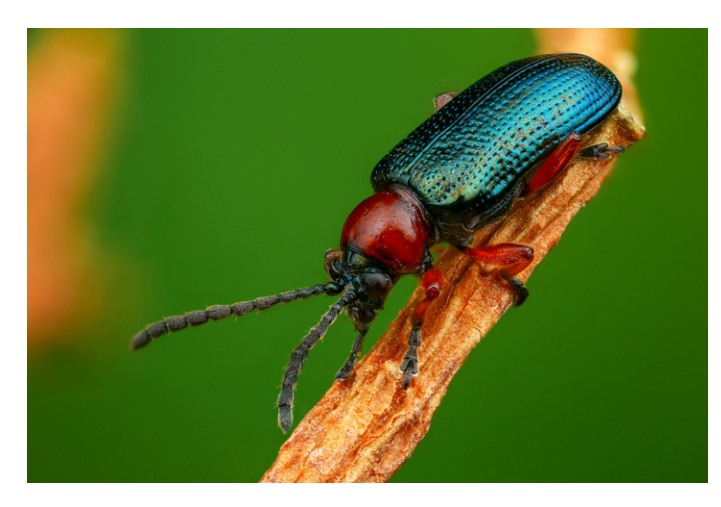

*Фото 5*

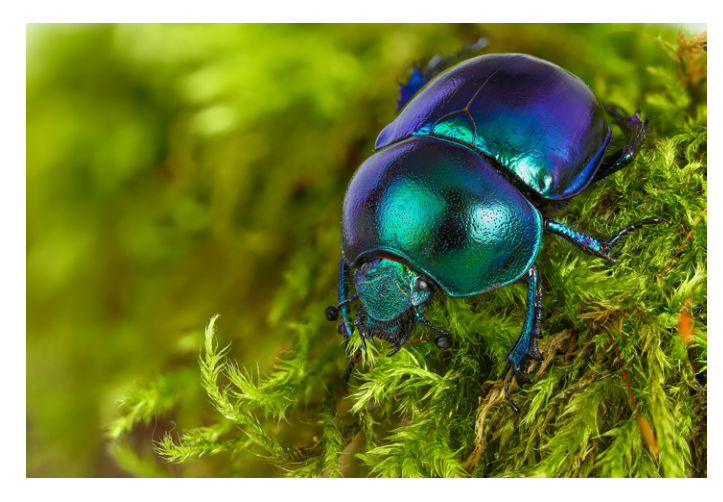

*Фото 6*

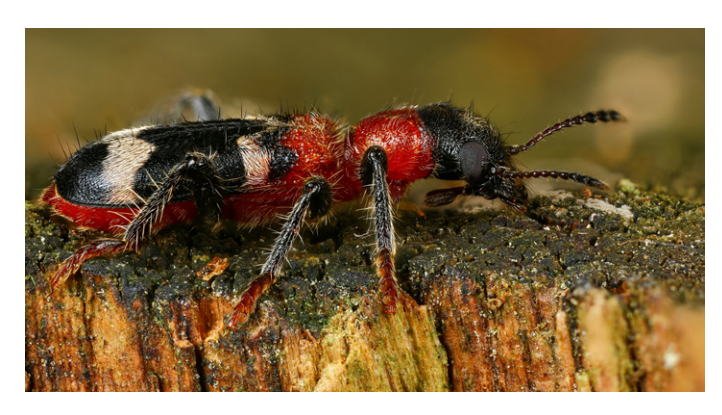

*Фото 7*

екта на весь кадр матрицы. К примеру, на моем Canon 6D он составляет 36х24 мм. При больших увеличениях размер пересчитывается путем деления этих параметров на увеличение объектива. Простой способ узнать увеличение своего объектива: снять линейку горизонтально, затем поделить физический размер вашей матрицы по горизонтали на количество поместившихся в кадр делений линейки. Мой рекорд по количеству кадров составил 590 (это гораздо больше, чем я обычно снимаю).

Теперь немного о моделях. Многие спрашивают, как это так, что они у меня сидят и не улетают. Здесь есть свои хитрости: некоторые виды жуков, ночных бабочек, пауков могут сидеть неподвижно очень долго (особенно пауки, плетущие паутины), и им совершенно не мешает бьющая в глаза вспышка. После каждой съемки я выпускаю модель на волю, но не все насекомые на фото живые — иногда я снимаю и мертвых. Бывает, видишь красивого жучка или муху, и несмотря на то, что они мертвые, хочется показать их красоту.

Почти всех насекомых я снимаю в своей домашней студии (фото 4) — я пока не дошел до раннего подъема и выхода в поле. Приходится подстраиваться под каждого, так как от этого зависит результат. Был у меня жук, который просидел на веточке почти 170 кадров (фото 5)! Есть жуки, которые очень бликуют или переливаются в зависимости от того, под каким углом падает свет и какой он интенсивности. Например, этого навозника весеннего пришлось снимать, подсвечивая голову вспышкой, спину — светом от окна (так как оно достаточно большое, чтобы равномерно осветить такого жука), а сзади на отражение я поставил лист белой бумаги, чтобы показать переход от голубого к синему (фото 6).

А вот этого пестряка муравьиного я сфотографировал за секунды до того, как он успел удрать. Причем бегают они очень быстро, хоть и размером с полсантиметра!

На фото 7 представлен стек примерно из 40 снимков. Стекинг я выполняю в программе Helicon Focus. Раньше пользовался Zerene Stacker, но из-за ее медлительности решил перейти на Helicon и ни разу не пожалел: стек из 100 кадров собирается буквально за 2 минуты (Zerene справлялась минут за 40, а отличий в качестве я не заметил). Работаю я в двух методах: В и С. Сначала собираю в С, затем — в В. Потом при ретуши итогового фото идет кадр из В, отредактированный пикселями из С. Метод С хорош в плане пересечений частей изображения,

например волосков и лапок, но немного искажает цвет. Метод В делает правильный цвет, но создает артефакты в виде размытия в местах пересечения волосков, лапок и других частей. Поэтому я использую оба метода и создаю из них одно фото. Также при ретуши я беру пиксели и из других кадров, чтобы убрать другие косяки стекинга.

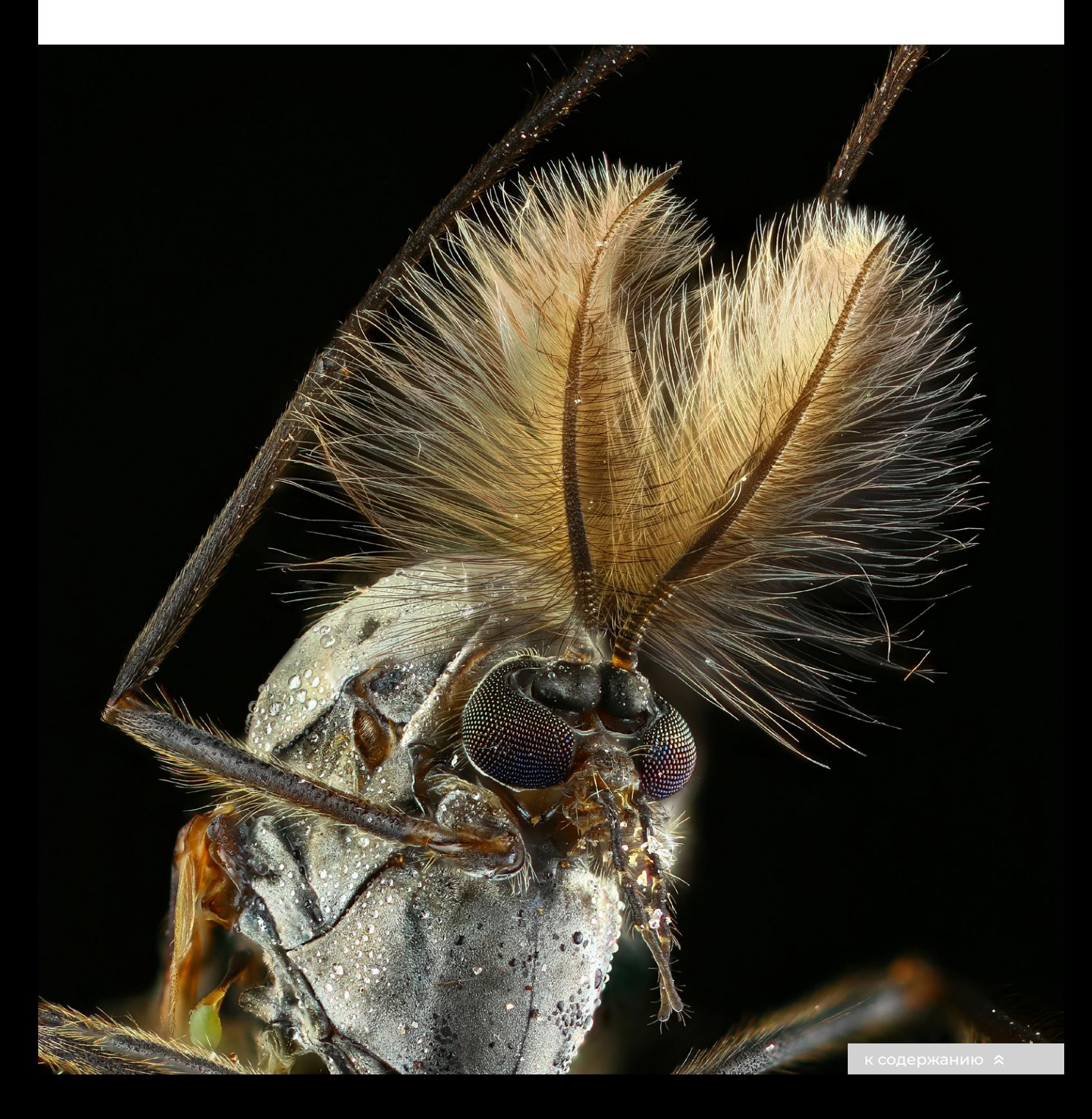

**[.] PhotoCASA** 

Снимаю я в JPEG. Все настройки произвожу заранее, затем в Photoshop и Lightroom добавляю еще немного резкости, убираю грязь с матрицы и фотографии — и все, фото готово.

*8* Фотошкола

Напоследок хотелось бы сказать, что я сам когда-то был новичком, и не сразу у меня появилась дорогая техника. Всем начинающим макрофотографам я желаю сначала освоить саму съемку, а уже потом покупать технику (все же макро — дело не прибыльное). Используйте макрокольца, обычные вспышки — даже встроенная подойдет, если придумать для нее рассеиватель.

Смотрите на красивые работы и учитесь повторять и понимать, как они сняты. И успех к вам обязательно придет!

**Текст и фото: Андрей Шаповалов** *[www.vk.com/id437560779](https://vk.com/id437560779) [www.flickr.com/photos/132244269@N07](https://www.flickr.com/photos/132244269@N07)*

## **F** FeiyuTech Качество в каждой детали

Компания FeiyuTech выпускает отличные стабилизаторы и стедикамы для зеркальных, экшн-камер и смартфонов.

Стабилизаторы FeiyuTech

- профессиональное оборудование с высокой степенью автономности
- удобный форм-фактор
- мощные моторы
- множество «умных» функций
- широкая линейка товаров
- простота в эксплуатации
- хорошая ценовая политика

Высокотехнологичные стабилизаторы FeiyuTech по разумной цене предлагает постоянный партнер производителя самый лучший магазин для фотографов Фотогора.

В быстроменяющемся мире есть место стабильности гарантируется качество каждого экземпляра!

Магазин Фотогора — Москва, ул. Электрозаводская, 21

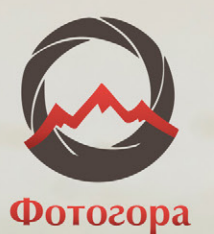

## <span id="page-9-0"></span>СНИМАЕМ НАТЮРМОРТ

*Текст и фото: Елена Камынина (Заморникова)*

#### Приветствую читателей журнала!

Так случилось, что в фотографию я пришла из живописи и, чтобы потренироваться в композиции (в чем была не сильна), решила ставить натюрморты. Жанр, казалось бы, не сложный, интересный и доступный каждому.

Прежде чем самой сделать попытку, на протяжении года просто смотрела, как это делают другие. Сейчас достаточно много сайтов, где можно наблюдать за творчеством мастеров этого жанра и общаться с ними.

Первые пробы снимала в деревне в совершенно волшебном сарае, ибо в нем было два маленьких окошка, которые создавали на закате изумительную атмосферу (работали как рисующий и заполняющий свет). И, конечно, ставила отражатели из белого ватмана, как меня научили более опытные коллеги с «Фотолипецк. ру». (В дальнейшем, публикуя свои работы на сайтах, получила массу полезной информации от коллег). Днем я ходила по полям и собирала реквизит (цветы, веточки, ягоды и все, что казалось пригодным для моих целей), а вечером бежала в свой любимый сарай и занималась самым увлекательным делом — съемкой натюрмортов.

Относилась к постановке, как к режиссуре: брала главный предмет (ключевой центр) и старалась развить вокруг него тему, создать пространство, рассказать посредством картинки историю, предать настроение, вызвать ассоциации.

Это натюрморт из моих ранних работ, снимался в моем любимом сарайчике на закате. Два маленьких окна расположены справа вдоль стены, слева чуть приоткрыта дверь, чтобы заполнить тени (хотя на кружке и полотенце заполнения

не получилось добиться в полной мере).

Лишь с опытом начинаешь понимать, как работает свет, ставить более сложные задачи. Только делая раз за разом, ошибаясь, анализируя, пытаясь улучшить или повторить натюрморты кол-

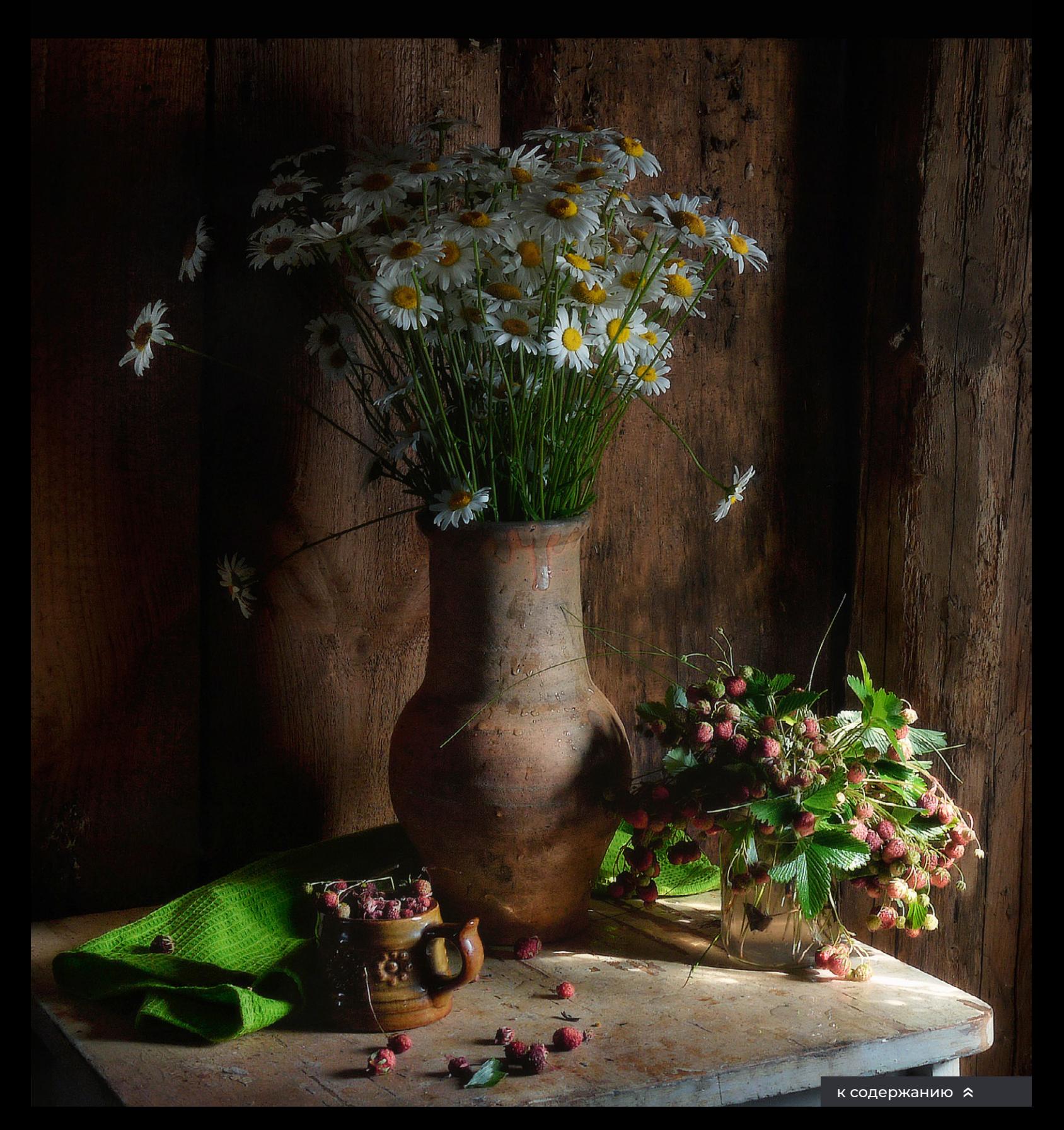

#### лег, двигаешься вперед.

Сейчас снимаю с импульсным светом. Приобрела четыре бюджетных источника на «Авито», чего вполне хватает для большинства моих задумок.

Натюрморт близок к фуд-фотографии, что раздвигает границы для творчества и дальнейшего развития. Поэтому приобретенные навыки композиции, работы со светом и чувство гармонии могут пригодиться в дальнейшем и монетизироваться.

Я не буду описывать основные принципы построения композиции — сейчас эту информацию найти не сложно. Хотелось бы лишь подчеркнуть, что это не точная наука, здесь важна ваша индивидуальность. Композицию нужно

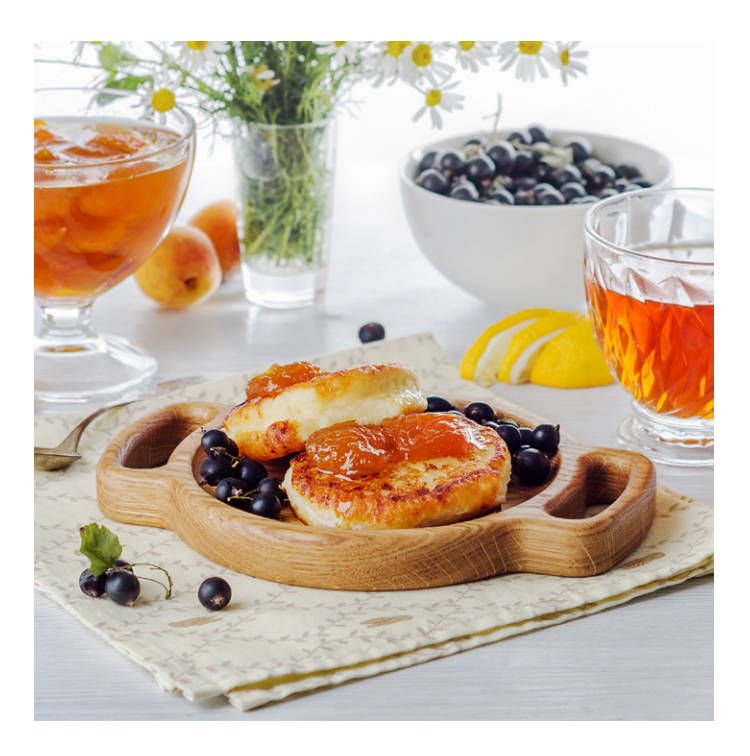

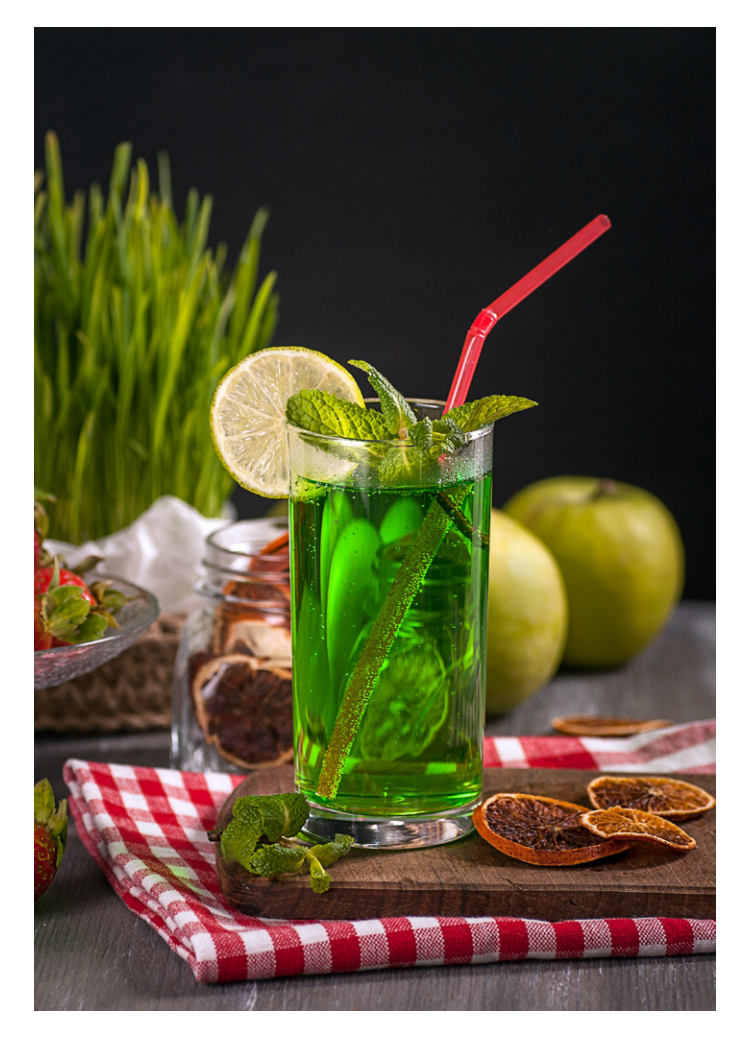

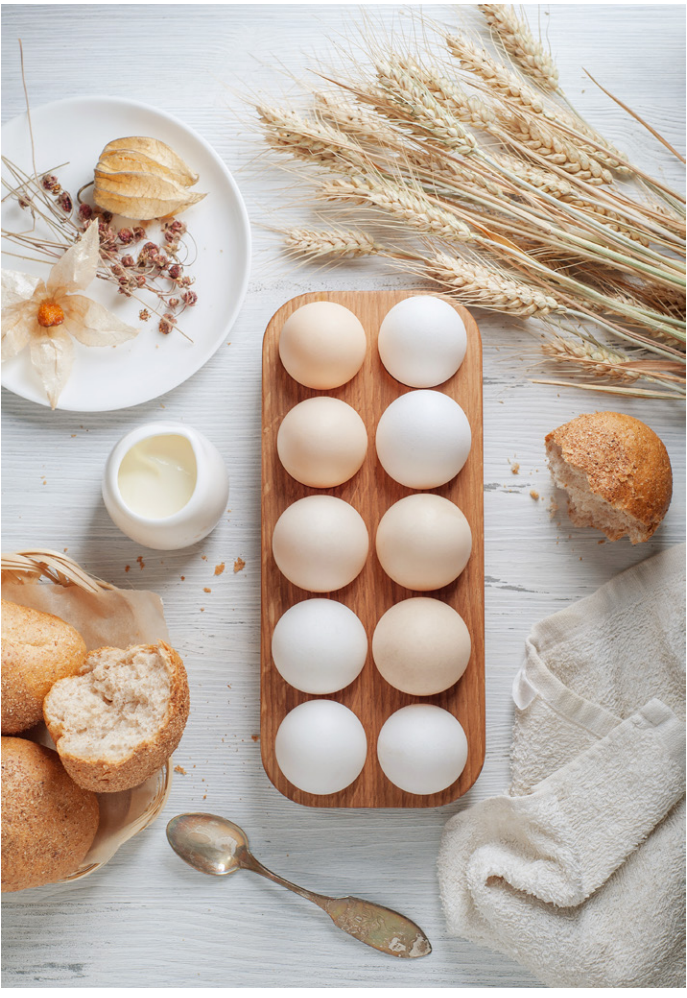

почувствовать и полюбить, тогда у вас все непременно получится.

На фото ниже — мой любимый натюрморт. Поставила его по приезду из Крыма. В нем переплетаются воспоминания об отдыхе (летняя блуза, ракушки, собранные на берегу, сухие цветы лаванды в креманке, купленные на местном рынке) и элементы домашней обстановки (вовремя не собранные сливы, цветы фиалки, причудливо изогнутый стебель хмеля, снятый с забора, лист герани, мотылек…) Все сухое, отжившее, но помнящее. Осень…

Световая схема проста: справа источник импульсного света, перегороженный флагами,

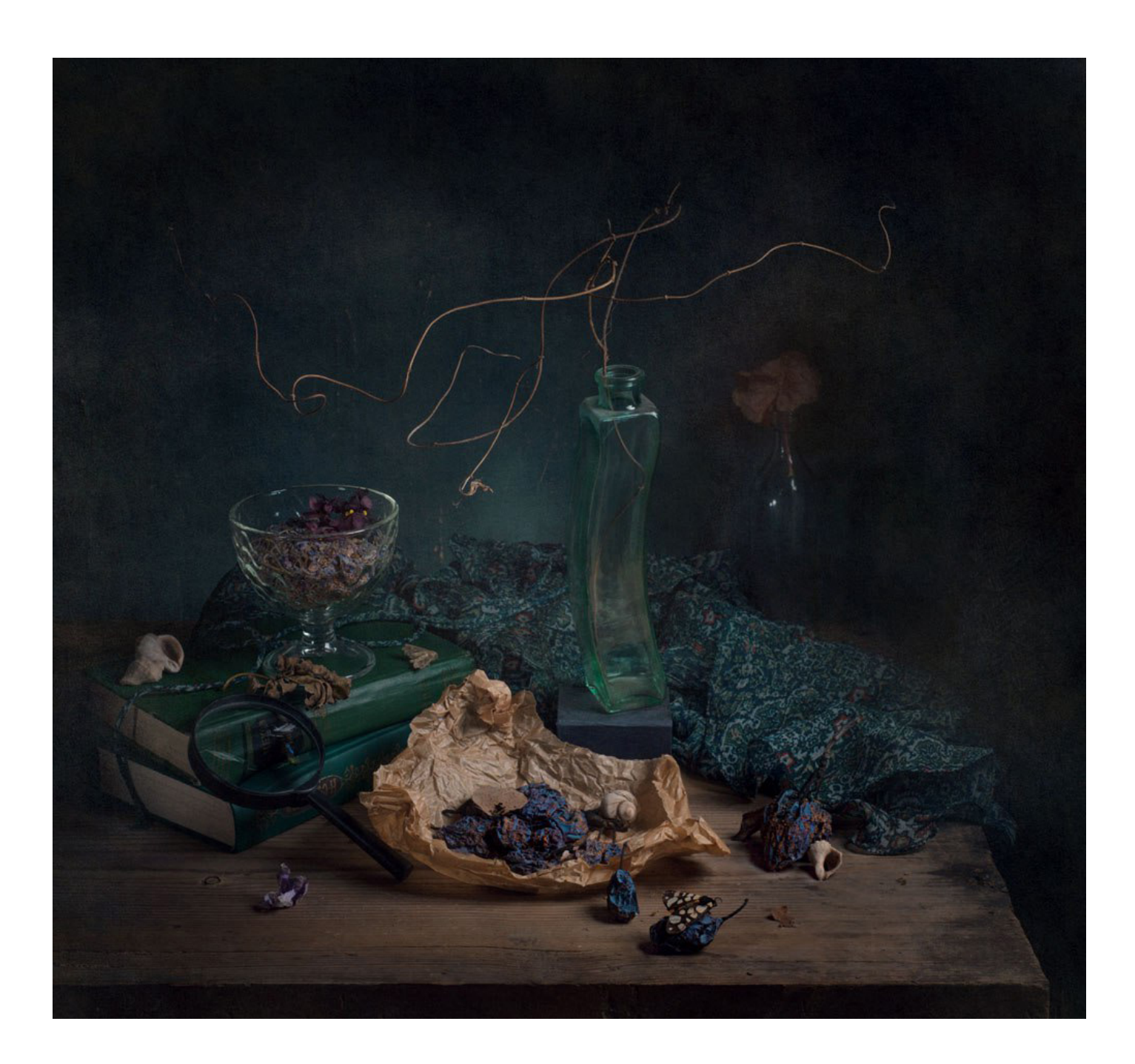

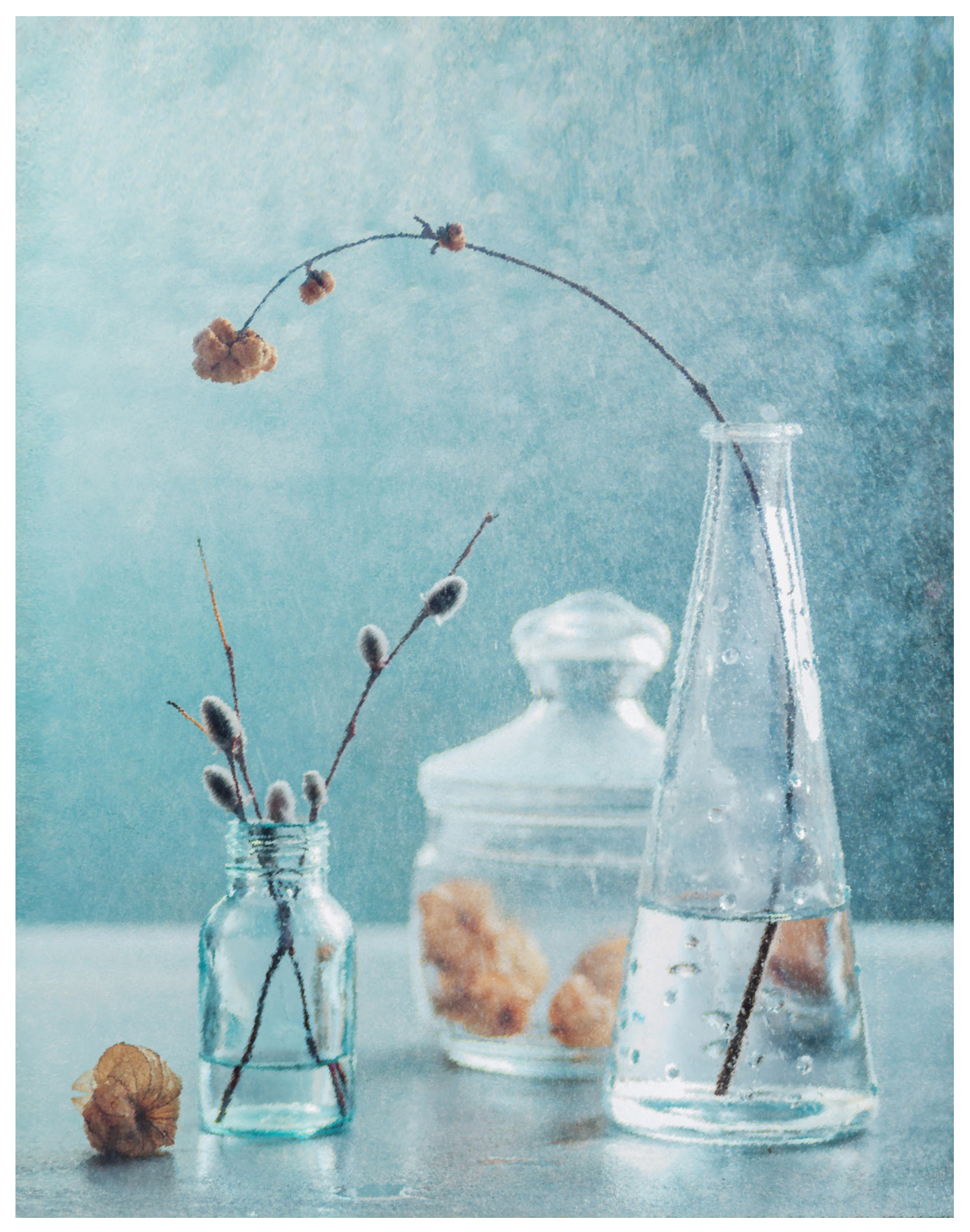

чтобы имитировать небольшое «окошко», и отражатель из белого альбомного листа слева. Работа снята с одним контровым источником импульсного света, который расположен немного левее.

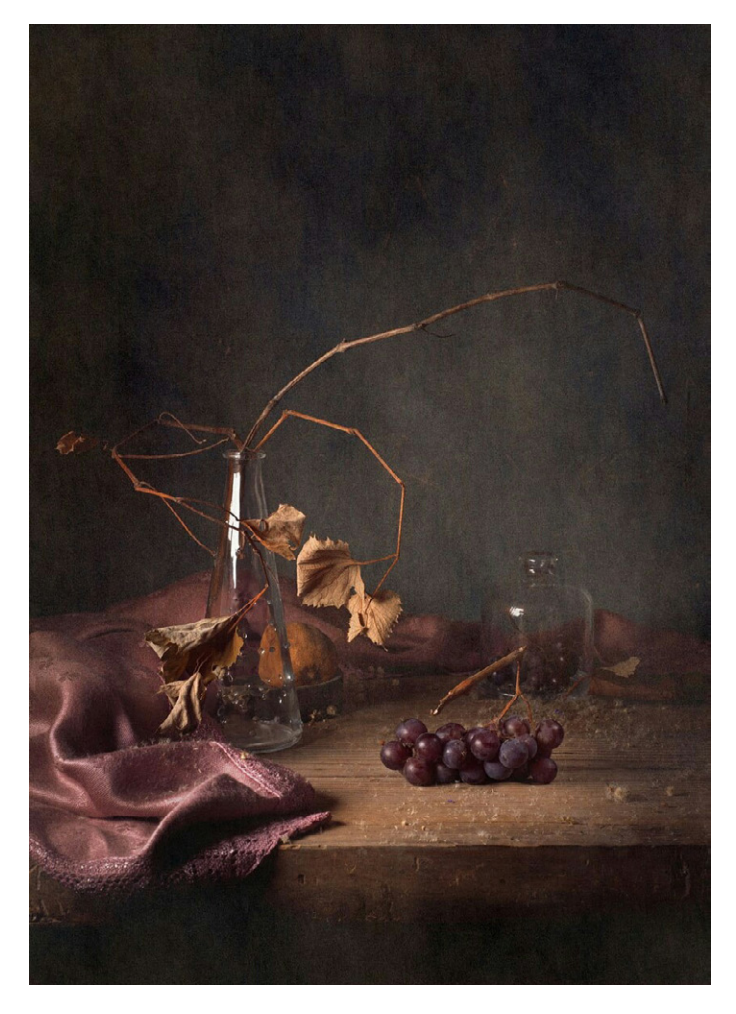

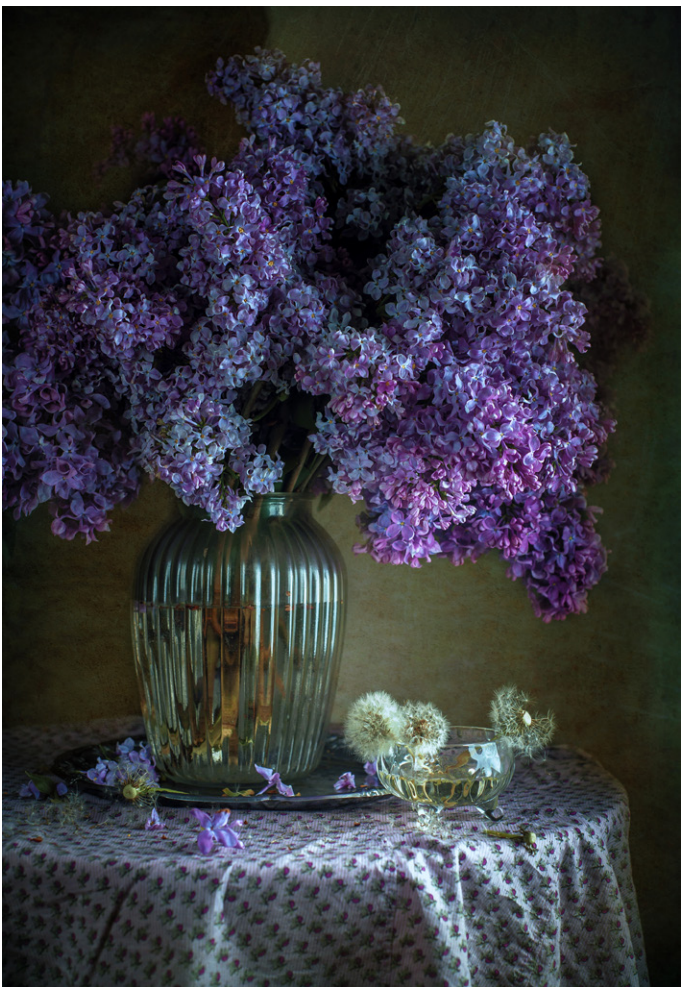

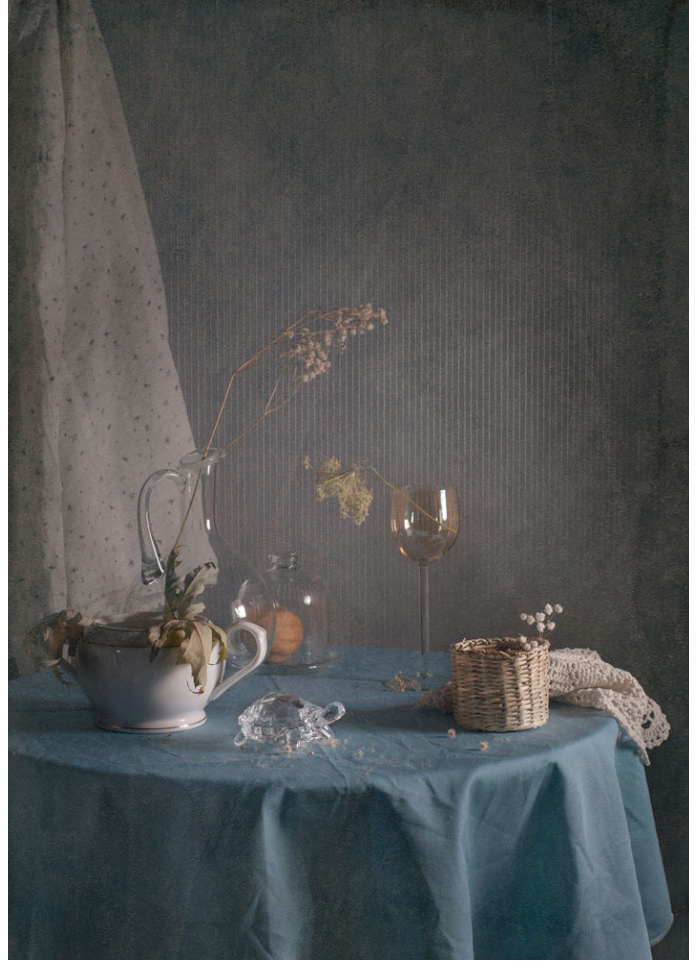

**Текст и фото: Елена Камынина (Заморникова)** *www.vk.com/id17149188 www.foodhelen.com*

<span id="page-15-0"></span>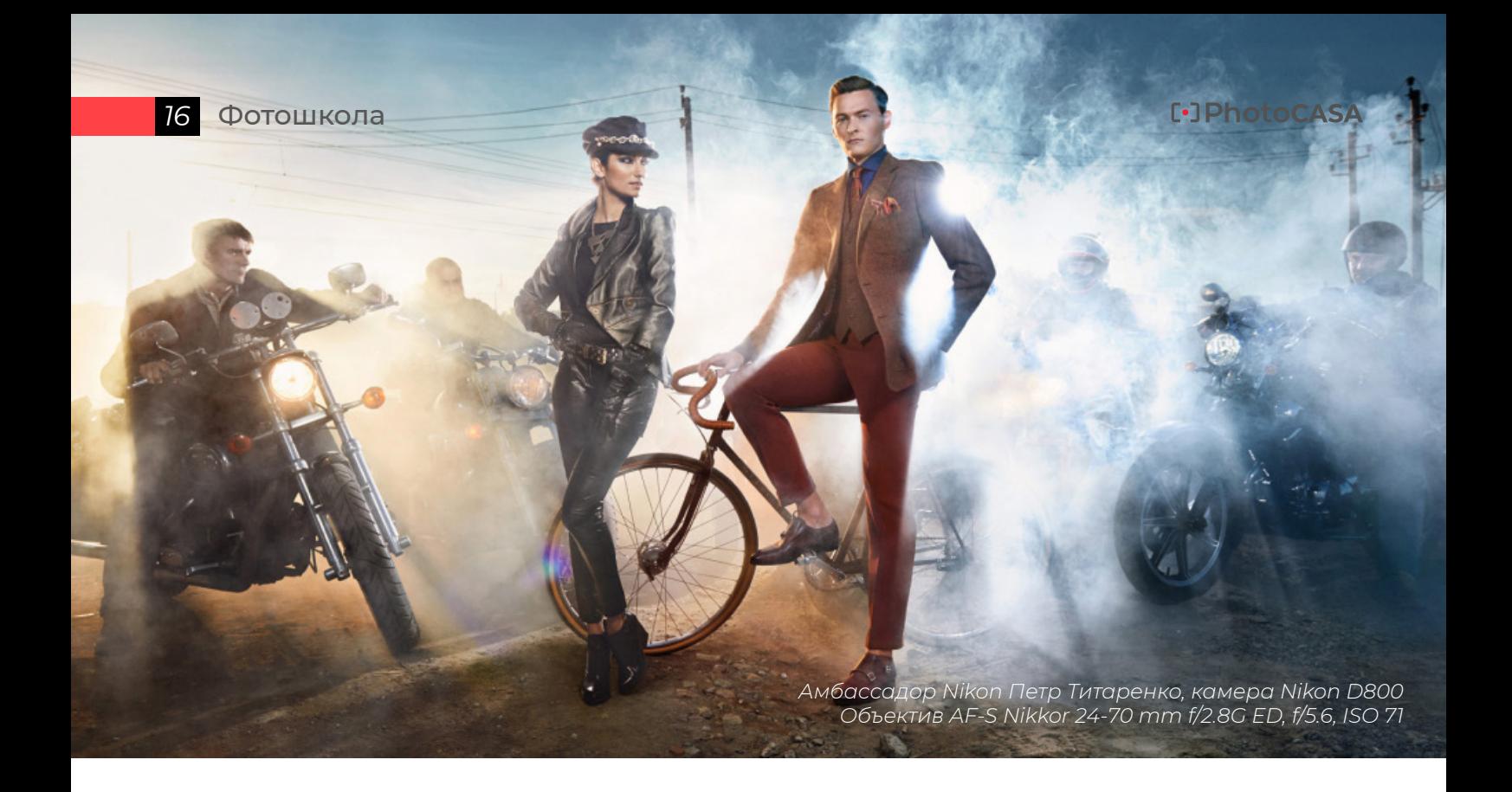

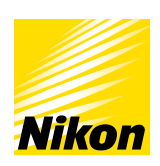

## ЧЕРЕЗ ТЕРНИИ К ФОТО: КАК ПОКОРЯТЬ ВЕРШИНЫ РЕКЛАМНОЙ ФОТОГРАФИИ?

Вы обожаете наблюдать за миром и людьми, подмечать необычные вещи и искать новые ракурсы и взгляды… Для увлекающегося фотолюбителя все это уже вошло в привычку. А что если вы твердо решили сделать фотографию частью вашей профессиональной жизни? Тогда пора выходить на новый уровень и становиться профессионалом. А с чего следует начать, вам расскажет амбассадор Nikon Петр Титаренко один из самых востребованных российских рекламных фотографов. К слову, эти лайфхаки полезны не только для тех, кто работает в рекламном жанре, но и для поклонников любых других видов фотоискусства.

#### 1. ВЫБЕРИТЕ СВОЮ ШКОЛУ БЫСТРОГО РЕАГИРОВАНИЯ

Нет более действенного способа быстро повысить профессиональные навыки, чем оказаться в центре событий. Нет времени объяснять снимай фоторепортаж! Этот жанр весьма востребован до сих пор, ведь все просто обожают

захватывающие фотоистории. «Мой путь в профессии начался с того, что я устроился в газету, — отмечает Петр Титаренко. — Здесь каждый день у меня проходило по 2-3-4 съемки. Это была шикарная школа, которая научила меня крайне быстро реагировать на людей и различные экстремальные ситуации. На съемку отводилось максимум 15 минут. За это время нужно было сделать огромное количество разных кадров: для обложки, статьи, портрета и архива. Приходилось снимать таким образом, чтобы изображение не только подходило для размещения на полосе, но и отражало род занятий и характер человека». За полгода подобной работы вы сможете значительно вырасти в профессиональном плане. Единственный минус репортажной фотографии — в отсутствии всякой постановочности. У вас не получится заранее выстроить свет, кадр, не будет возможности организовать стилиста или гримера.

#### 2. ПРЕДЛАГАЙТЕ СВОИ ФОТОГРАФИИ РЕДАКЦИЯМ ЖУРНАЛОВ

Снимайте постоянно. Не обязательно для газет: фотографируйте то, что вам нравится, в свободное от работы время. Чем больше и разнообразнее будет ваше портфолио, тем больше у вас шансов получить работу в журнале. Как отмечает Петр Титаренко, интеграция в глянцевую фотографию проходит довольно быстро. Достаточно составить свой список контактов интересных вам редакций, обзвонить их и договориться о встрече. Следующий этап — показать представителям издания свои работы. «Обычно после знакомства с портфолио фотографа ему перезванивают и дают какое-то тестовое задание. Если вы с ним справились, все, что от вас требуется, — это много и максимально качественно снимать. Дальше проявляется так называемый эффект сарафанного радио. Как ни странно, в фотоиндустрии он работает лучше всего. Вас начинают замечать и приглашать в более крупные журналы», — отмечает Титаренко.

#### 3. НЕ ТЕРЯЙТЕ УПОРСТВА И ПОСТОЯННО УЧИТЕСЬ

«Я работаю в собственном агентстве. И если к нам приходит человек с классными снимками мы сразу начинаем с ним сотрудничать. Так что если вам кажется, что у вас неплохо получается, просто работайте. И помните, что прийти — намного лучше, чем просто прислать работы. После личного общения у вас появляется гораздо больше шансов запомниться потенциальному работодателю», — отмечает амбассадор Nikon. Если редакция скажет, что ваши снимки слабоваты, не расстраивайтесь. Совершенствуйте навыки и через полгода снова присылайте портфолио. В редакции оценят ваше желание работать, вашу страсть к фотографии и обязательно что-то предложат. Работодатель даже может подсказать вам, в каком направлении стоит двигаться. Не бойтесь проявлять инициативу: везде продвигайте свои работы, постоянно фотографируйте и предлагайте свои услуги. И главное — показывайте журналам то, что им интересно.

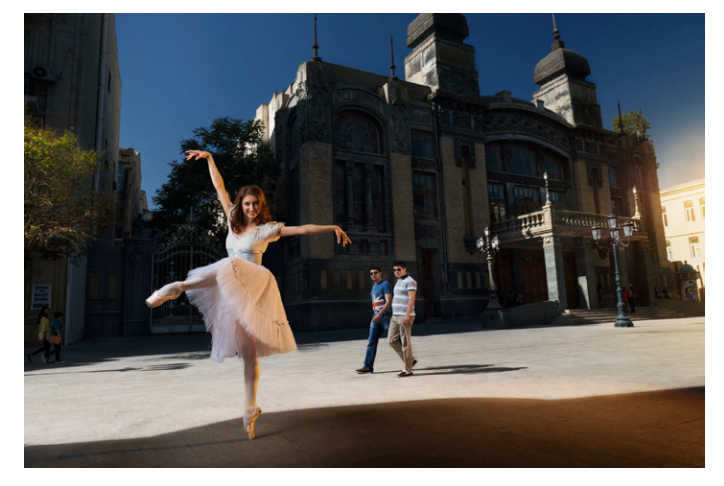

*Амбассадор Nikon Петр Титаренко, камера Nikon D800 Объектив AF-S Nikkor 24-70 mm f/2.8G ED, f/5.6, ISO 71*

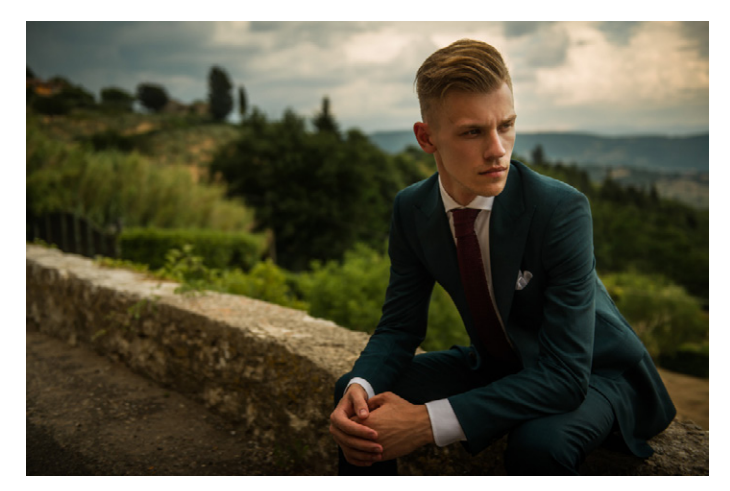

*Амбассадор Nikon Петр Титаренко, камера Nikon D800 Объектив AF-S Nikkor 24 mm f/1.4G ED, f/2.8, ISO 100*

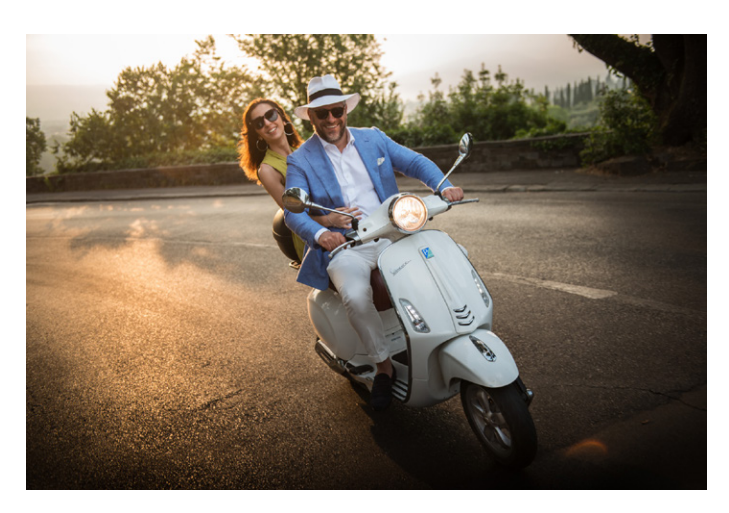

*Амбассадор Nikon Петр Титаренко, камера Nikon D800*

#### 4. ИЗУЧАЙТЕ БЭКСТЕЙДЖИ СО СЪЕМОК

Всегда учитесь у лучших мастеров. Даже если вам не посчастливится оказаться в тех же условиях и в таких же декорациях, очень важно понимать, как известные рекламные фотографы работают в команде. К примеру, обратите внимание на бэкстейджи Энни Лейбовиц. Посмотрите, как она работает с героем и реквизитом, как работают ее ассистенты. Также важно понять, каким образом профессионалы выстраивают работу в необычных локациях и как расставляют свет.

Пользуйтесь правилом опытных фотографов: чтобы найти оптимальный для модели ракурс, нужно сделать фотографии со всех сторон во всех возможных положениях. И помните, что каждый художественный прием в фотографии должен быть четко обоснован. У вас должна быть определенная концепция, которая объясняет, почему пейзаж снят в расфокусе, а портрет — с применением черно-белых фильтров.

#### 5. ВДОХНОВЛЯЙТЕСЬ ЧУЖИМИ РАБОТАМИ, НО НЕ ПОДРАЖАЙТЕ ИМ

Старайтесь постоянно изучать тенденции рекламной фотографии и следить за работами ведущих мастеров жанра. Помните, что вы сможете найти свой уникальный стиль только тогда, когда поработаете во всех жанрах: и как Энни Лейбовиц, и как Стивен Кляйн, и как Тим Уолкер. «Посмотрите на работы знаменитых фотографов перед фотосессией, а затем забудьте о них.

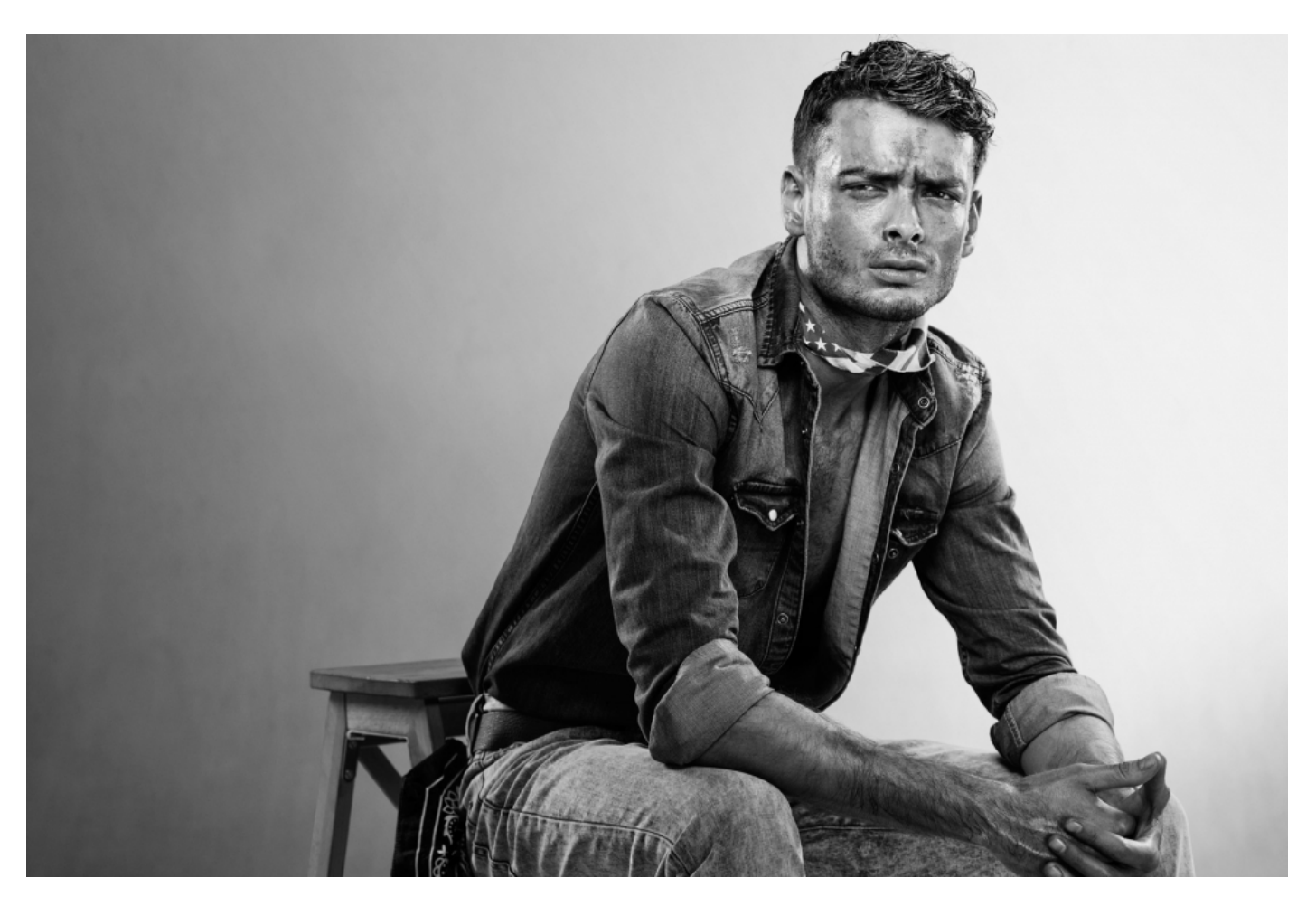

*Амбассадор Nikon Петр Титаренко, камера Nikon D800 Объектив AF-S Nikkor 85 mm f/1.8G, f/5.6, ISO 71*

В процессе своей съемки вдохновляйтесь другими видами искусства: музыкой, живописью, архитектурой и кино. Организуйте процесс так, как хочется именно вам, но при этом не подражайте манере известных фотографов. Таким образом у вас будут появляться особенные снимки, отличающиеся от других. А если вы будете копировать других фотографов, то ничего кроме более плохой копии у вас не получится», отмечает Петр Титаренко.

#### 6. РАЗВИВАЙТЕ ОРГАНИЗАТОРСКИЕ СПОСОБНОСТИ

Подготовка к фотосессии — это, пожалуй, один из самых важных этапов работы профессионального рекламного фотографа. От вас может

потребоваться собрать самостоятельно свою команду: художников, гримеров, костюмеров, ассистентов. Вам также необходимо привлечь продюсера, который организует комфортные условия для продуктивной работы. «Очень важно иметь своего стилиста и художника-постановщика. Первый поможет подобрать идеальные костюмы и придумать эскизы полноценных образов, а второй найдет подходящий по тематике реквизит», — отмечает Титаренко. Не забывайте, что главный секрет профессионального успеха — это уверенность в своих силах.

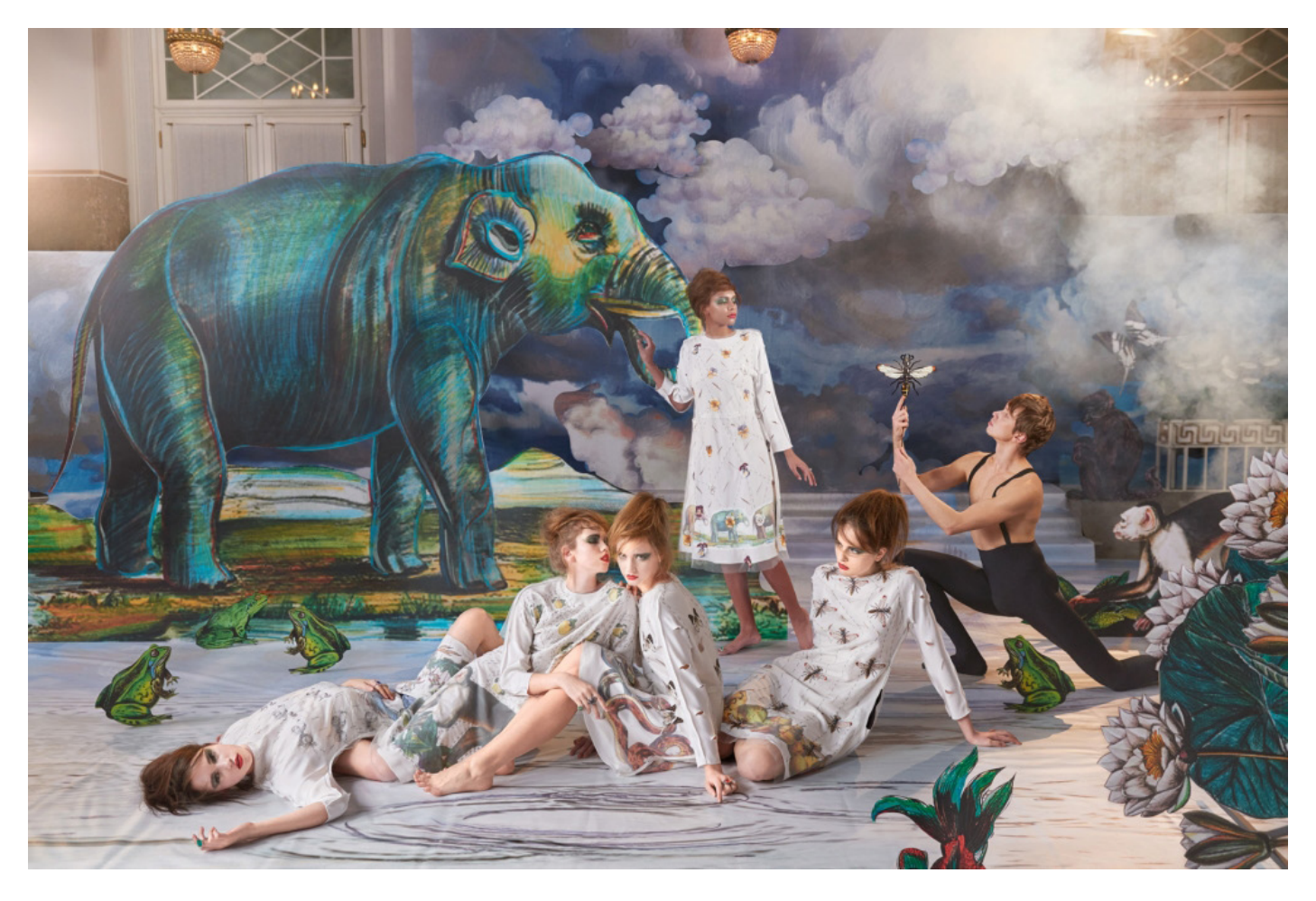

*Амбассадор Nikon Петр Титаренко, камера Nikon D800 Объектив AF-S Nikkor 24-70 mm f/2.8G ED, f/5, ISO 560*

## <span id="page-19-0"></span>СЪЕМКА ПОРТРЕТА В КВАРТИРЕ

Текст и фото: Александр Стрелков

Природой брошен очередной вызов человечеству, и мы вынуждены стойко принять его и обязательно победить. Режим самоизоляции наверное, самый эффективный метод борьбы с коронавирусом, пока не создана вакцина. И чтобы не терять время за просмотром развлекательных шоу или фильмов, фотограф, искренне любящий свое дело, воспринимает вынужденное нахождение дома как повод прокачать свои навыки и увидеть в обыденном что-то новое. Давайте рассмотрим, что интересного можно придумать для съемки у себя дома.

Привычный и динамичный образ жизни превратился в монотонный и размеренный, что дает возможность уделить больше времени поиску идеи. Теперь можно продумать каждую деталь, не отвлекаясь на рабочие или повседневные заботы. Осознав всю пользу подготовки и получив результат, который вас, несомненно,

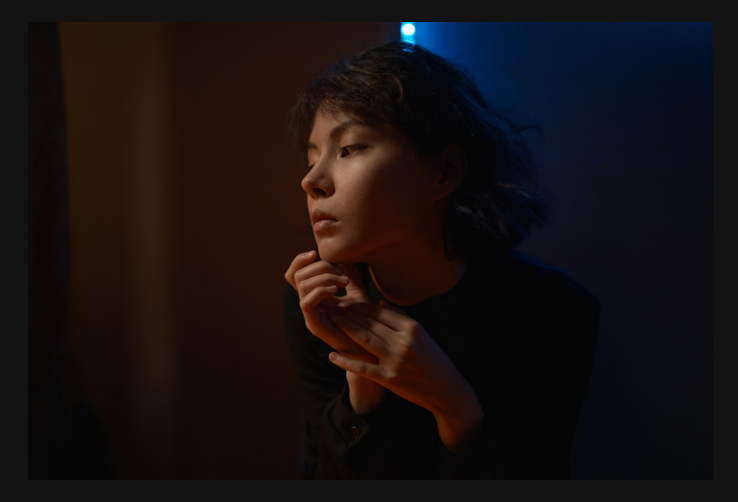

порадует, все последующие съемки вы уже будете начинать именно с этапа разработки и детализации вашей идеи. Поняв на практике, как подготовка упрошает процесс съемки и дает вам больше простора для творчества и вдохновения (ведь ваша голова отныне не будет занята мыслями о технике съемки и о том, что в кадре что-то лишнее или чего-то не хватает, какие эмоции нужны, какие ракурсы лучше, в какие позы вставать модели и в каком месте, подходит ли эта одежда и о других технических вопросах), вы сможете размышлять во время съемки так, как никогда до этого не делали. Новый вид эмоций завладеет вами, и вы будете вдохновляться от своих ощущений: теперь вам останется лишь собрать пазл, получая удовольствие от процесса, а не собирать непонятный конструктор без инструкции.

Но хватит лирики. Давайте внимательно посмотрим, что есть у вас дома, чтобы придумать, как все это применить.

#### **ЗЕРКАЛА**

Зеркало есть в каждой квартире, уверен, что в большинстве случаев их даже несколько. С помощью него можно не только создать ощущение, что вы снимаете близнецов, но и разнообразить ракурс съемки и придать вашим фотографиям оригинальность.

#### СВЕТИЛЬНИКИ И НАСТОЛЬНЫЕ ЛАМПЫ

Пришло время использовать все светильники. которые придумала и продала нам IKEA и другие производители оригинальных настольных ламп. Ими можно подсвечивать фон, делать контровое освещение - в общем все то, что делается в студиях со вспышками, но теперь в пределах комнаты.

#### **ТЕЛЕФОН**

Важнейшая функция телефона снова в действии - пора вспомнить о встроенном фонарике. Это решение очень подходит для драматичных портретов с жестким светом. Если необходимо получить свет помягче, то просто включайте белую картинку на экране и ставьте максимальную яркость. Также можно менять цвет картинки для получения более интересного результата.

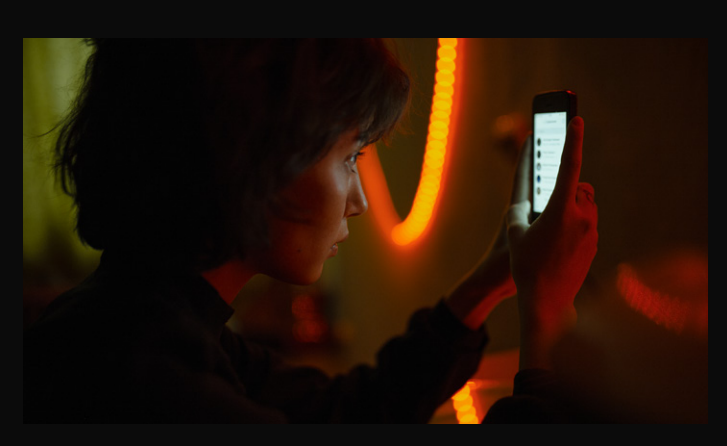

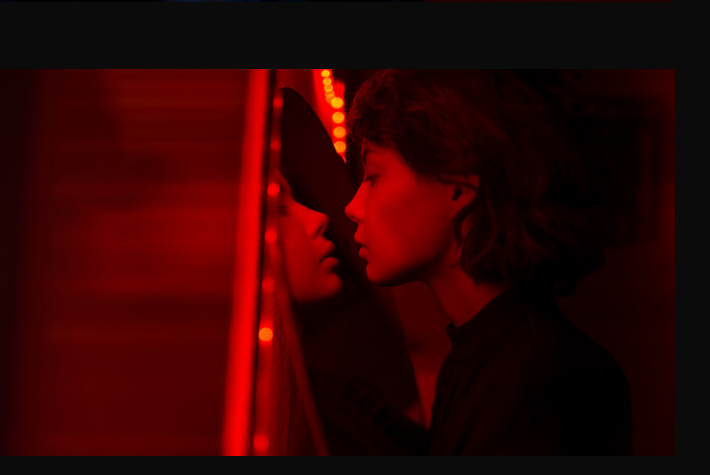

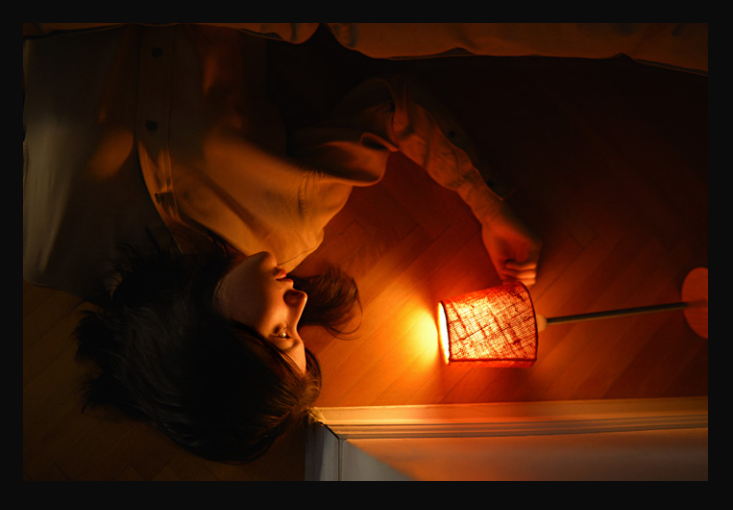

#### СВЕЧИ

Это бессмертная классика. Мне кажется, если человеку дать свечи, он без раздумий будет знать, где и как их поставить, чтобы было поуютнее и поромантичнее. Здесь доверьтесь своей фантазии и не забывайте все это снимать на фотоаппарат.

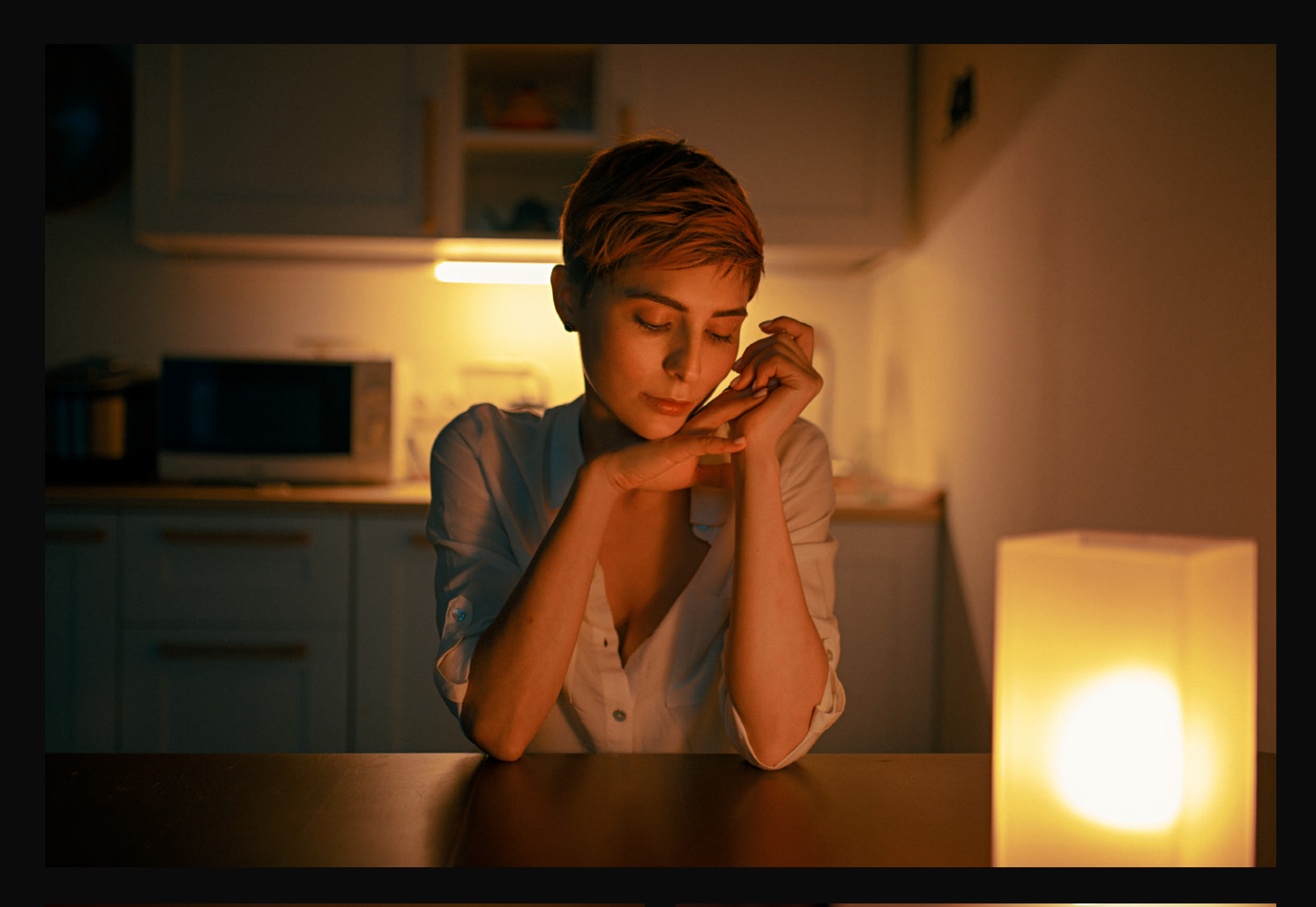

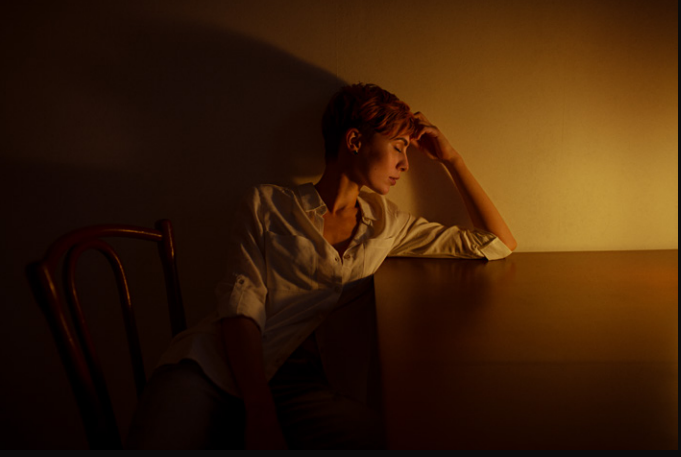

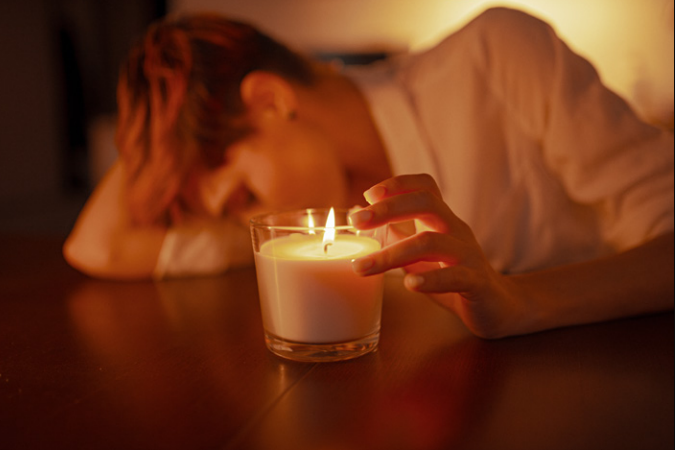

#### ЦВЕТНЫЕ ФИЛЬТРЫ

Цветными фильтрами может служить любая цветная и полупрозрачная вещь, например папки для документов, цветная бумага, разноцветные пакеты из магазинов, ткань. Также можно просто закрасить маркером файлы для бумаги в любой цвет. В этом случае стоить пофантазировать: даже цветной стакан способен сделать удивительный цветовой эффект, если в него поместить обычную лампу.

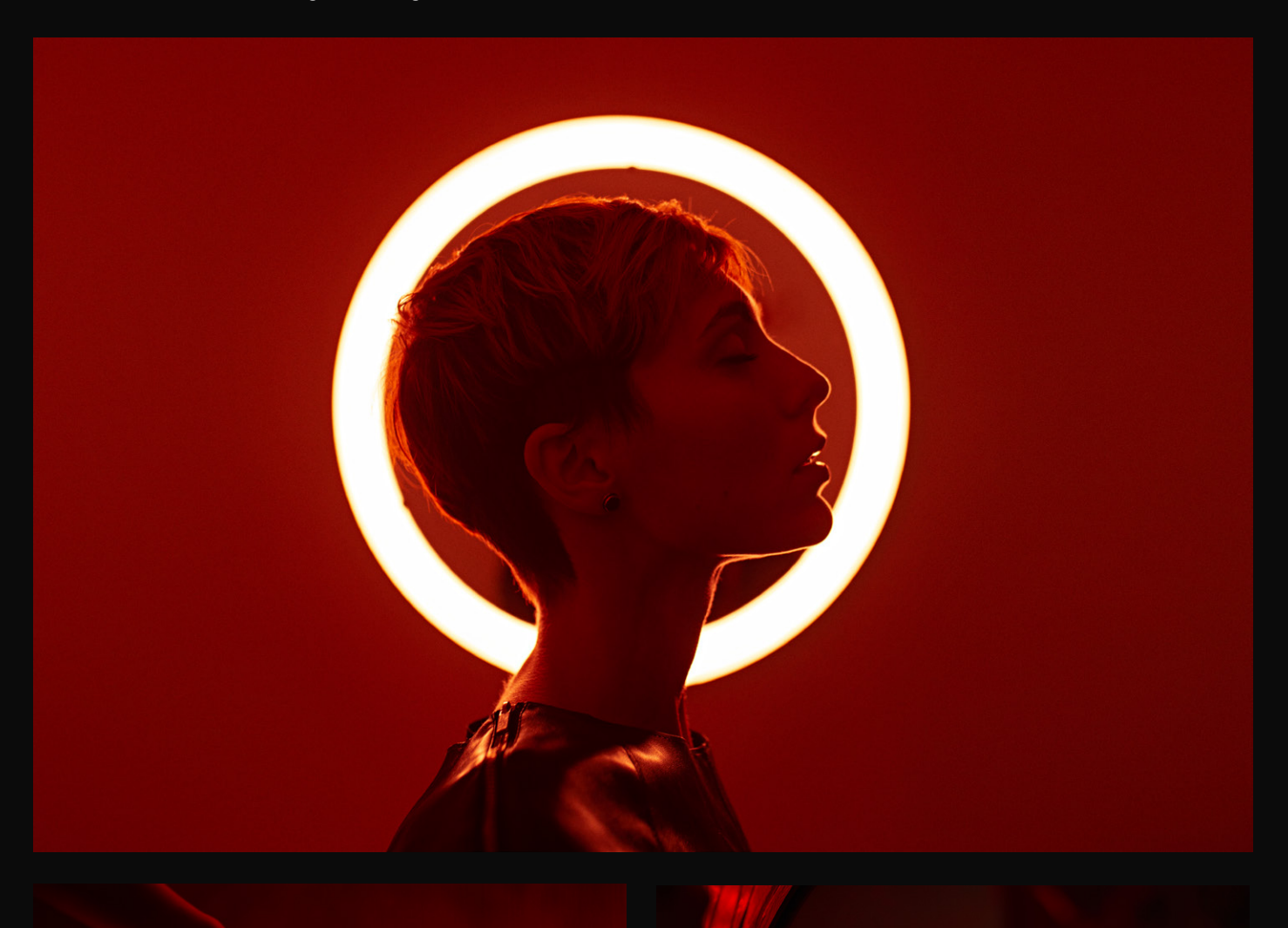

#### **ФАНТАЗИРУЙТЕ**

Закройте ваш объектив прозрачной пленкой или тонкой просвечивающей тканью (можно взять тюль) - так вы добавите фото таинственности. Даже съемка через фужер или граненый стакан может дать неожиданный результат, а зеркалом удобно отражать лучи из окна и делать удивительные рисунки светом. Все ограничивается лишь вашим желанием и фантазией.

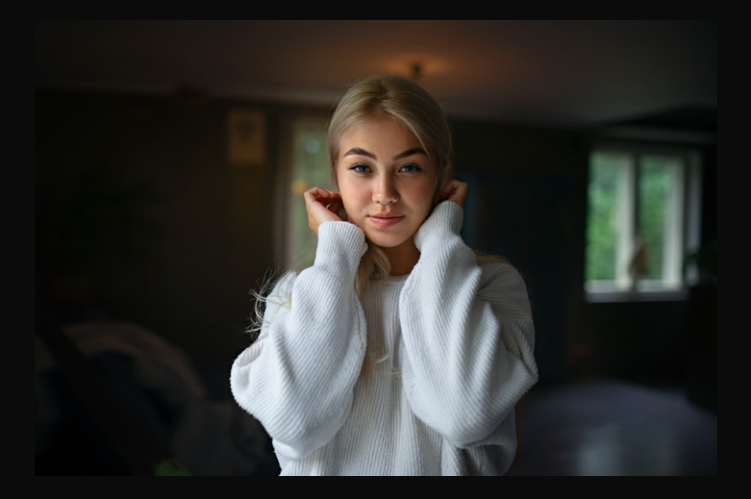

#### **ЗАКЛЮЧЕНИЕ**

Если сейчас из домашних никто не хочет принимать участия в ваших съемках, стоит немного подождать: пройдет еще несколько дней, и вы сможете уговорить любого, ведь скучающего человека заинтересовать гораздо проще. В крайнем случае всегда можно поснимать себя или позвонить модели по скайпу и с помощью веб-камеры сделать скрины - чем вам не удаленная фотосессия!

Текст и фото: Александр Стрелков www.instagram.com/a.strelkovv www.vk.com/a.strelkovv

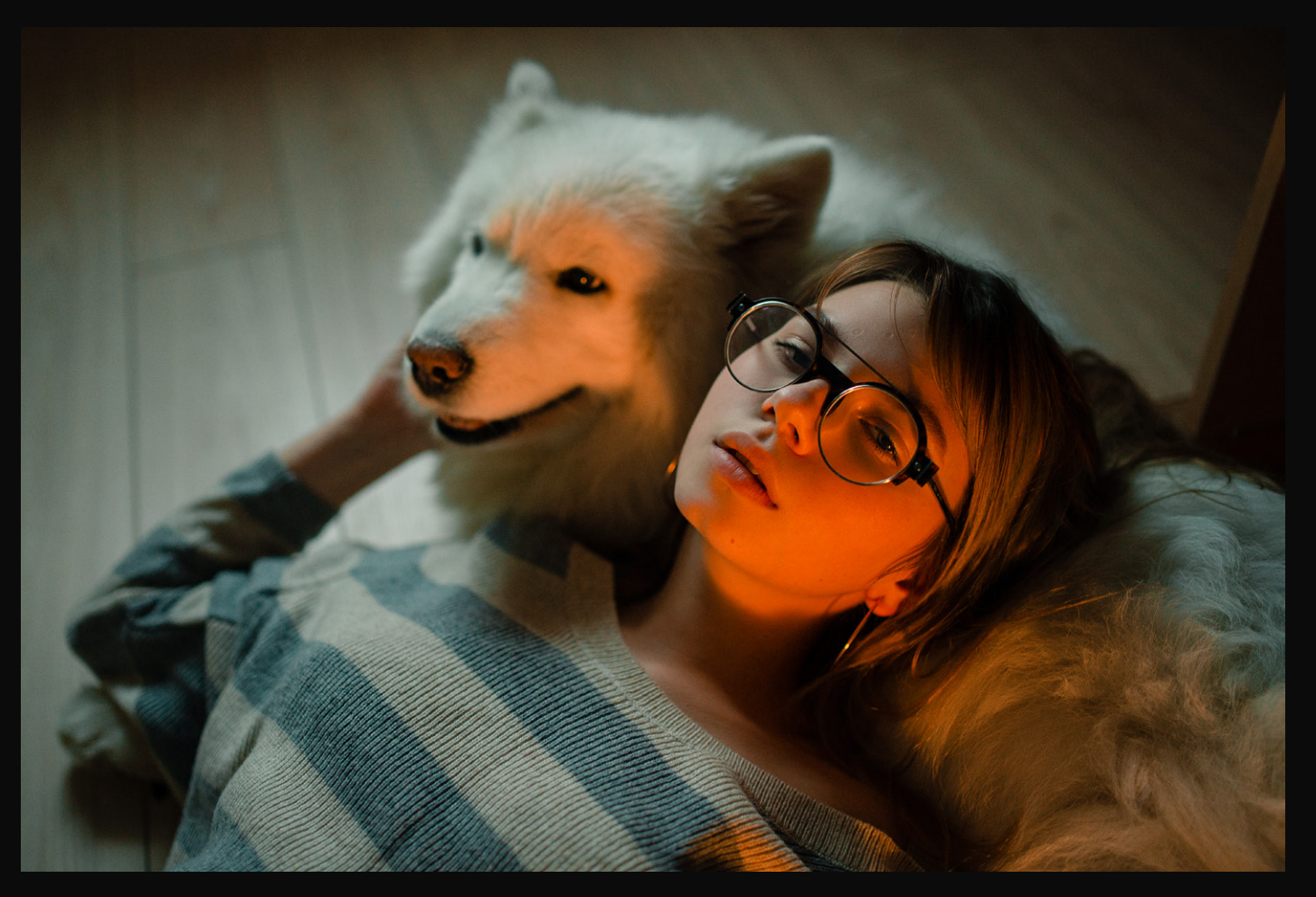

ВИДЕОКУРС ФОТОШОП ОТ АЗОВ К МАСТЕРСТВУ

Photo GASA.TH &

HASLOOTOL

MKA WOBP

ВИДЕОКУРС СТРИТ-ФОТОГРАФИЯ

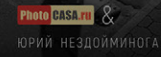

## Photo CASA.ru &

ПРЕДМЕТНАЯ ФОТОСЪЕМКА

АЗЫ ФОТОСЪЕМКИ И ОБРАБОТКИ

Photo CASA.ru

# ЛЮБОЙ ВИДЕОКУРС ПО ФОТОГРАФИИ 840 300 рублей!

PhötoCASA

#Останься Дота

выбрать курс!

**ФОТОСЪЕМКА ПОРТРЕТА** В ЦВЕТУЩЕМ САДУ

**Photo** CASA.ru

ЭФФЕКТНАЯ И БЫСТРАЯ PAROTKA C SKILLEHAM

ВИДЕОКУРС

+50 skmenob u nabop npecemob!

**E-JPhotoCASA &** 

<span id="page-25-0"></span>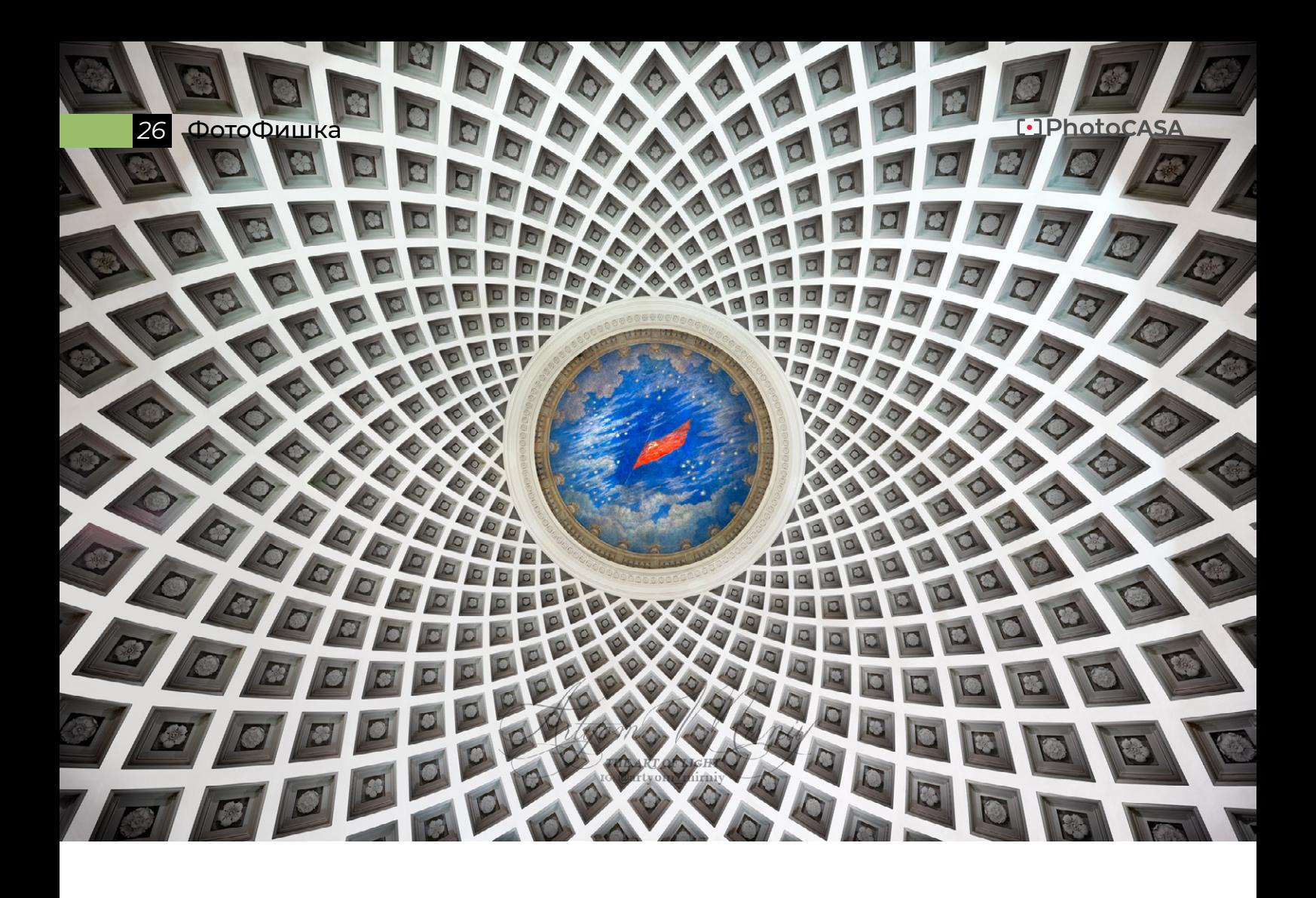

## ПОТОЛОК КАК ПРОИЗВЕДЕНИЕ ИСКУССТВА

*Текст и фото: Артем Мирный*

Здравствуйте, уважаемые читатели! Меня зовут Артем Мирный, я фотохудожник. Приоритетные направления моей деятельности: городской пейзаж и интерьер. Мое творчество — это искусство света, которое состоит из светоносной триады: свет природный, искусственный и духовный.

Фундаментальной базой для моих изображений с точки зрения живописи является слияние двух жанров 17 века: ведуты и каприччио, где первый — это документальное детализированное изображение городского пейзажа, а второй фантазия, свобода творчества.

Начиная с глубокой древности, люди стремились к изображению окружающего их мира: сцен повседневных занятий и культовых обрядов, растений и животных. Способы и техники нанесения рисунка, инструменты и краски того времени не сравнятся с современными возможностями создания изображения. Нынешнее время — век цифровых технологий — дарит возможность не только проявить свои художественные способности, но и продемонстрировать их всему миру. Процесс эволюции был крайне насыщенным и стремительным. От наскальных росписей пещеры Шове, совершенствуясь, человечество подошло к новому циклу, в котором у художников возникло естественное желание к передаче объемных изображений на плоскости. Невероятное трудолюбие помогло опытным путем прийти к гармоничному сочетанию света и тени, а также благодаря перспективе усовершенствовать глубину изображения. Стремление к совершенству и вовремя полученные знания позволили дать мощное развитие фресковой живописи и, что логично, предопределили судьбу станковой живописи. Спустя многие века технический прогресс подарил человечеству понятие о фотоаппарате и фотографии в целом, а за последние два столетия это уникальное изобретение прошло множество стадий модернизации.

Фотография — это правопреемница и ближайшая родственница живописи, которая, соответствуя времени, воспринимается как цифровой холст. Следуя ходу эволюции и техническому прогрессу, изменился и сам процесс запечатления изображения. Современный фотограф-ретушер работает в пространстве фоторедактора, где способы коррекции изображения выполняются по слоям, что соответствует процессу нанесения краски на холст. Палитра цветов имеет широчайший спектр оттенков, позволяющих добиться гармоничного сочетания комплиментарных цветов, и помогает в использовании художественных приемов при тонировании изображения. Графический планшет способствует идеальной прорисовке деталей, т.к. мастер управляет стилусом, имитирующим прикосновение кистью необходимого размера, назначения и плотности.

Цвет, свет, законы композиции и перспективы все едино. В основе архитектуры, скульптуры и живописи лежит рисунок. Он рождается в душе автора, формируется в уме и претворяется в образ. Благодаря опыту образ легко отображается в виде наброска. Для фотохудожника подобного рода набросками являются цифровые негативы RAW. Они служат основой для ретуши, где изображение приобретает необходимый цвет и объем (при помощи соизмеримого сочетания света и тени).

В каждом из перечисленных видов изобразительного искусства есть свои сильные стороны, и нельзя однозначно сказать, что сложнее: живопись или фотография. Художник способен отобразить свет так, как ему хочется, а фотограф, дабы получить нечто подобное, попадает в непосредственную зависимость от явлений природы, что не всегда соответствует первоначальной задумке.

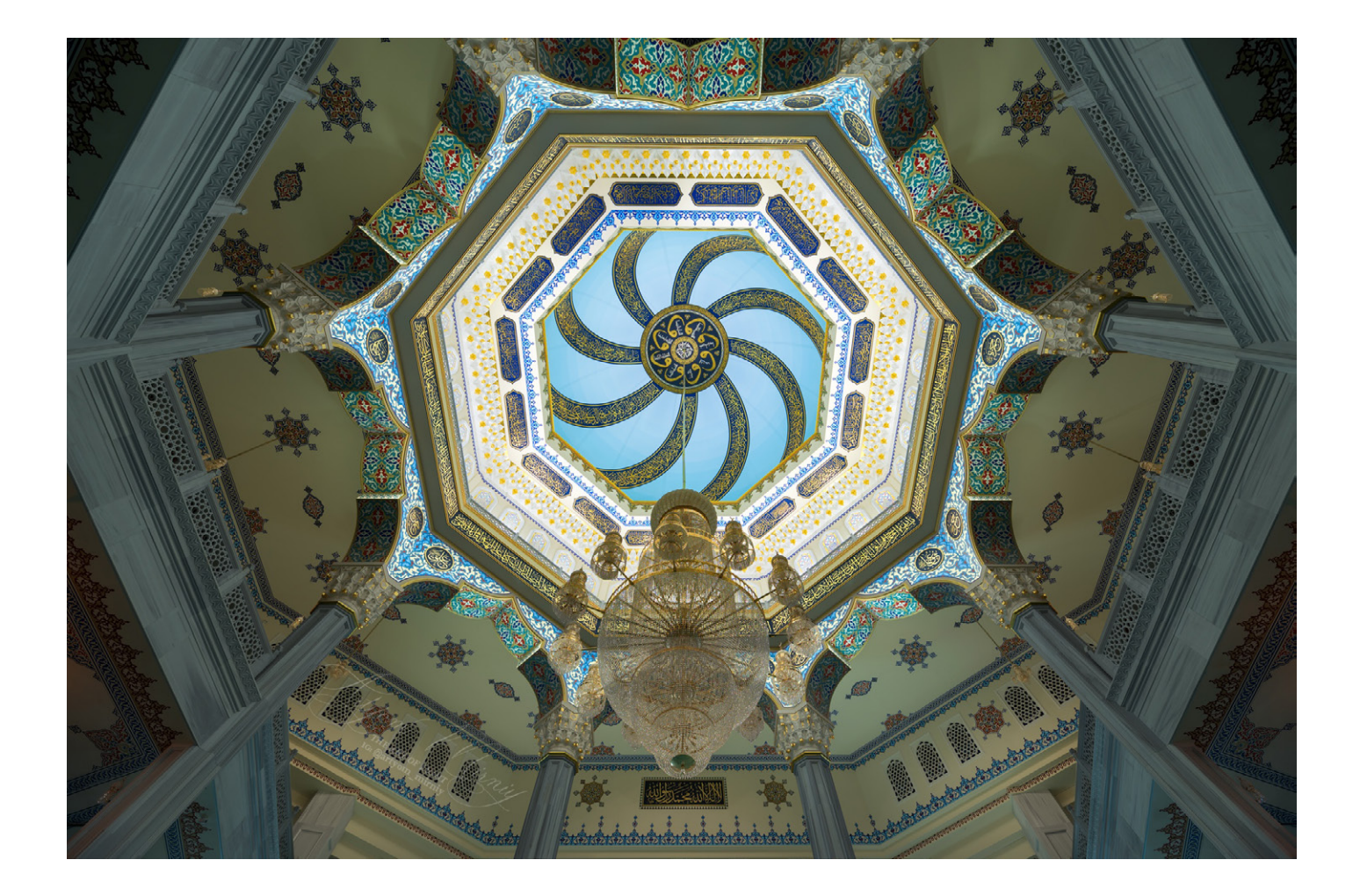

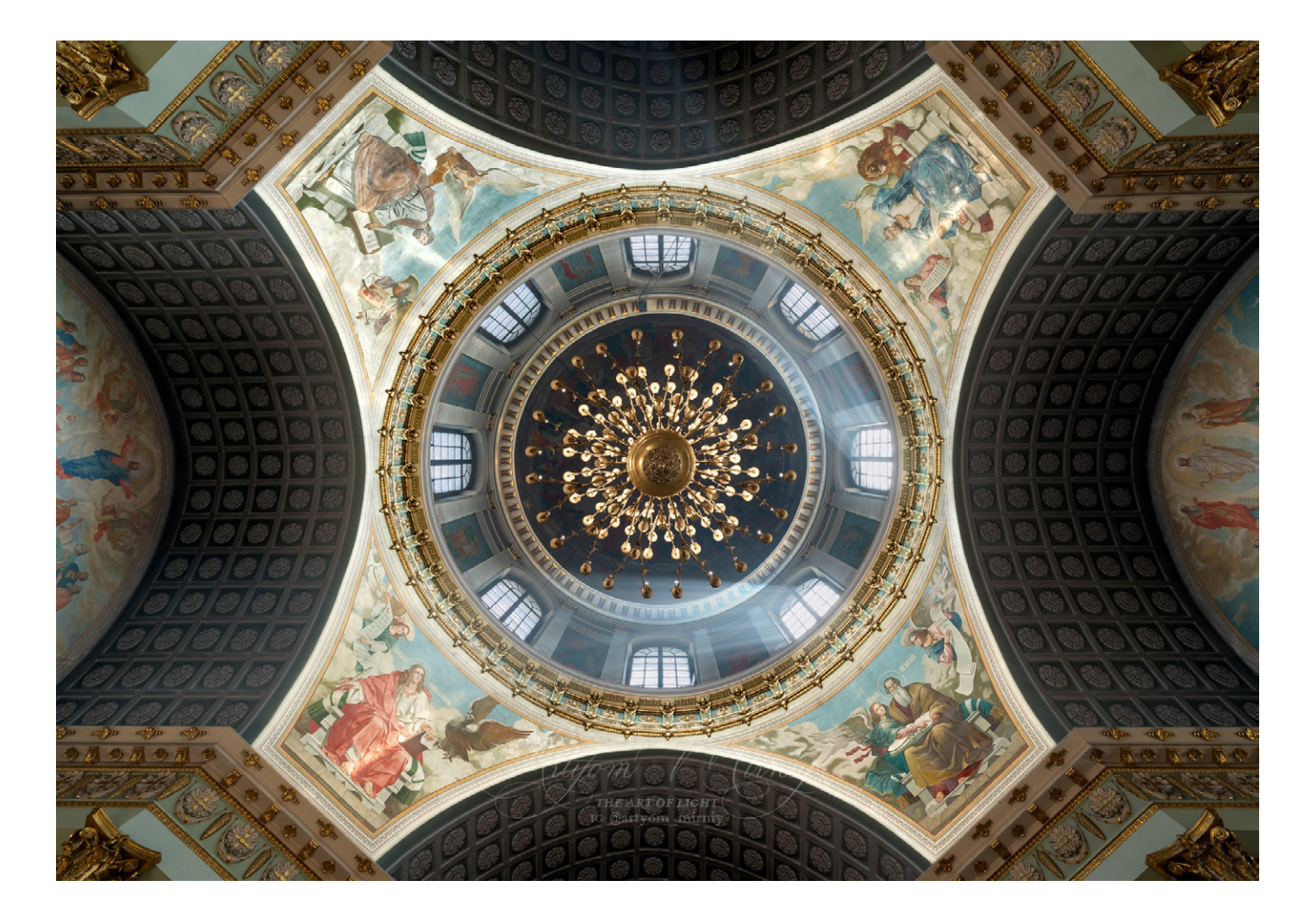

Фотограф способен мгновенно получить детализированное изображение, в то время как художнику-гиперреалисту на подобное воспроизведение понадобятся дни, недели, месяцы.

Роль фотографа в этом уникальном процессе заключается в запечатлении неповторимых состояний и явлений природы, великолепия природного ландшафта, передаче красок мира, раскрытии архитектурных идей и достижений человеческой деятельности. Фотография, равно как и живопись, призвана передавать информацию всем поколениям Вселенной, так как ее конечный результат — есть предмет зрительной способности. Помимо технической составляющей, в ней заложены фундаментальные основы, которые чувствуются на уровне интуиции, а также врожденного или приобретенного навыка видеть удачный ракурс, предугадывать активно меняющиеся события и прочее.

Мы живем в динамично развивающемся мире беспредельного стремления к недостижимому совершенству, которое находит отражение в нашей естественной и искусственной окружающей среде. Идея роста и подъема, отраженная в деревьях, горах, водопадах, во всем живом, что рождается на земле и тянется к свету, ныне дополнена возведенными небоскребами, зданиями с колоннами, минаретами мечетей, готическими шпилями, колокольнями храмов и многим другим. Устремленные в небо направляющие, позаимствованные древними зодчими из естественной среды обитания, в каждом строении предлагают нам поднять взор ввысь. Воодушевленные этой идеей, мы проходим внутрь, где наше внимание обращается к потолочному произведению искусства.

Здесь могут быть отображены изумительные орнаменты, дивная мозаика либо фантастические фрески, а порой и вовсе атриум. Все это устремляет мысли от материальной земли к миру, в котором преобладает Свет.

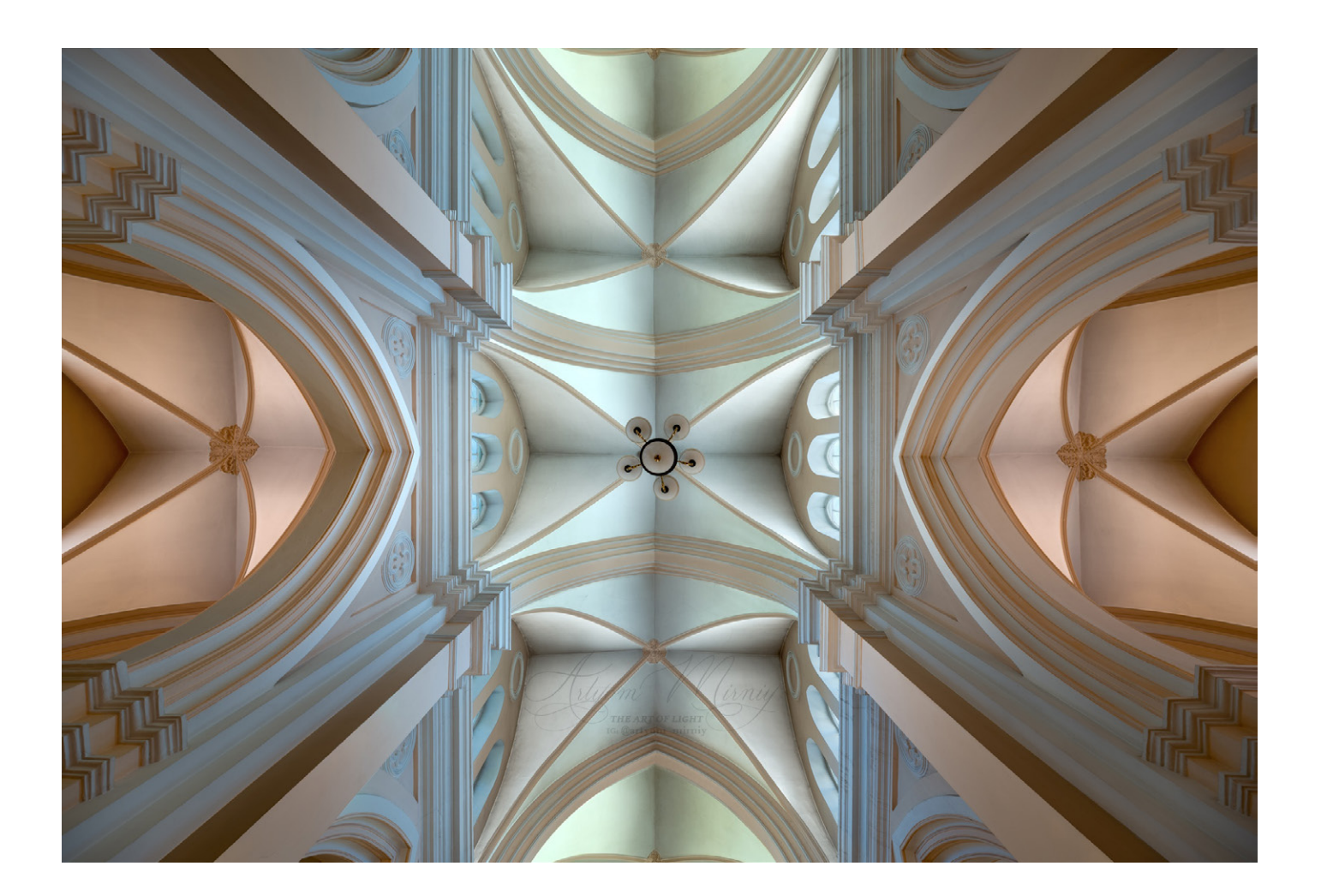

Память прошлого помогает современным архитекторам, скульпторам и живописцам проявить свой талант в процессе сохранения и приумножения достижений, соответствующих эволюции.

Расписные, мозаичные, скульптурно-геометрические потолки, которые смело можно отнести к «потолочному искусству», были известны с давних времен. Но расцвет этого искусства пришелся на эпоху Возрождения во время активного строительства храмов, монастырей, дворцов и множества других величественных сооружений.

Первой потолочной росписью, ставшей шедевром монументальной живописи, является работа знаменитого итальянского художника Андреа Мантеньи, выполненная в Палаццо Дукале. Вскоре потолочные росписи привлекли внимание знатных вельмож, и свет увидели работы таких титанов итальянского Ренессанса, как Микеланджело Буонарроти, Рафаэль Санти, Паоло Веронезе и многих других.

Фотографируя потолочное произведение искусства, являющееся частью интерьера, возникает ряд организационных вопросов, которые зачастую сводятся к главному пункту — выбору «идеальной» точки съемки. Мы подбираем ракурс, ориентируясь на многочисленные правила построения композиции, колонны, поддерживающие купол или нервюрный свод, симметрию, образованную пересечением центрального нефа с трансептом, а также на другие элементы, среди которых отражающие поверхности и спиралевидные направляющие (лестницы).

При фотосъемке крайне желательна широкоугольная оптика: чем шире, тем лучше. Оптимальным фокусным расстоянием для полнокадровой камеры будет 14 мм (объектив любого бренда), за редким исключением — 12 мм. Установив камеру на штатив, я рекомендую выставить брекетинг экспозиции 5 кадров (–2EV, –1, 0, +1,+2EV), дабы максимально расширить динамический диапазон для последующего вы-

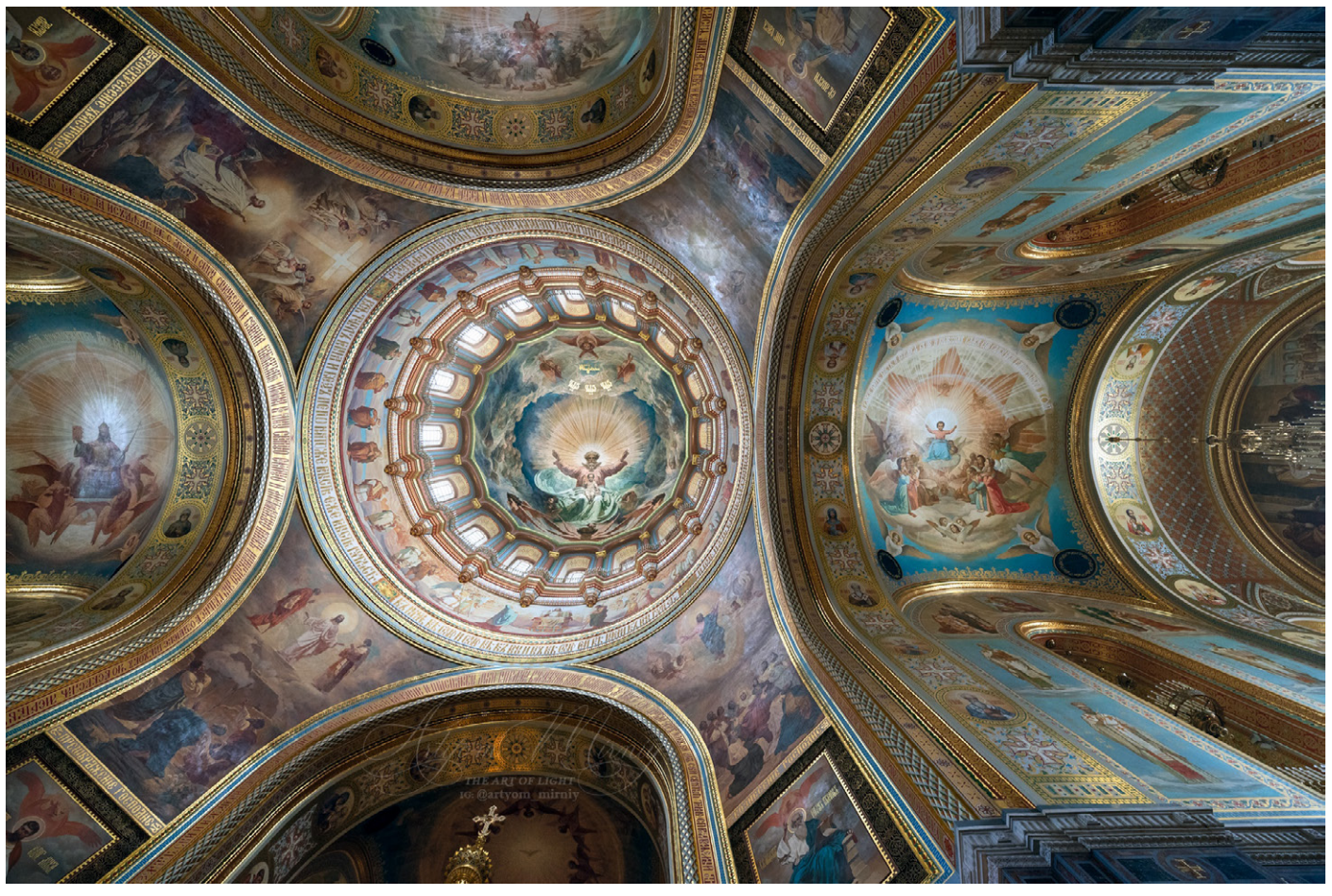

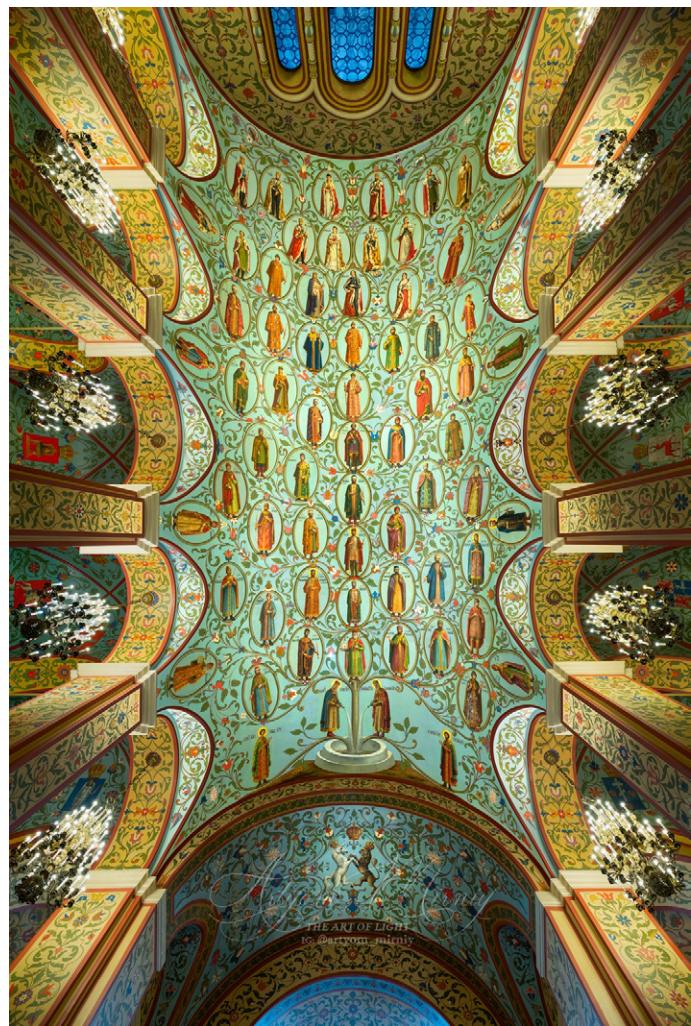

равнивания степени освещенности. Остальные параметры являются стандартными для большинства съемочных процессов: ISO 100 (50), диафрагма — согласно вашему опыту и особенностям объектива. При съемке с рук ориентируемся по выдержке, которая позволит сделать резкий кадр. В моем случае это 1/60–1/80 сек., диафрагма — согласно характеристикам объектива, ISO — в режиме «Авто».

Процесс потолочной съемки достаточно трудоемок, поскольку требует временных затрат и ювелирного выравнивания камеры относительно центральной оси снимаемой сцены. Облегчить этот процесс можно с помощью фотокамеры с наклонным дисплеем. Я использую камеру Nikon D750.

Всем ценителям красоты и неравнодушным к фотографии людям, а также всем тем, кто вдохновляется великолепными примерами высокого совершенства, — всем-всем желаю удачи!

**Текст и фото: Артем Мирный** *[www.vk.com/r\\_tyomphoto](https://vk.com/r_tyomphoto) [www.vk.com/artyommirniy](https://vk.com/artyommirniy)*

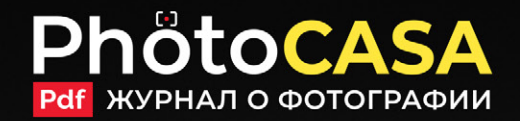

## Подпишись на журнал **о фотографии PhotoCASA**

## и получай свежие выпуски первым!

подписаться

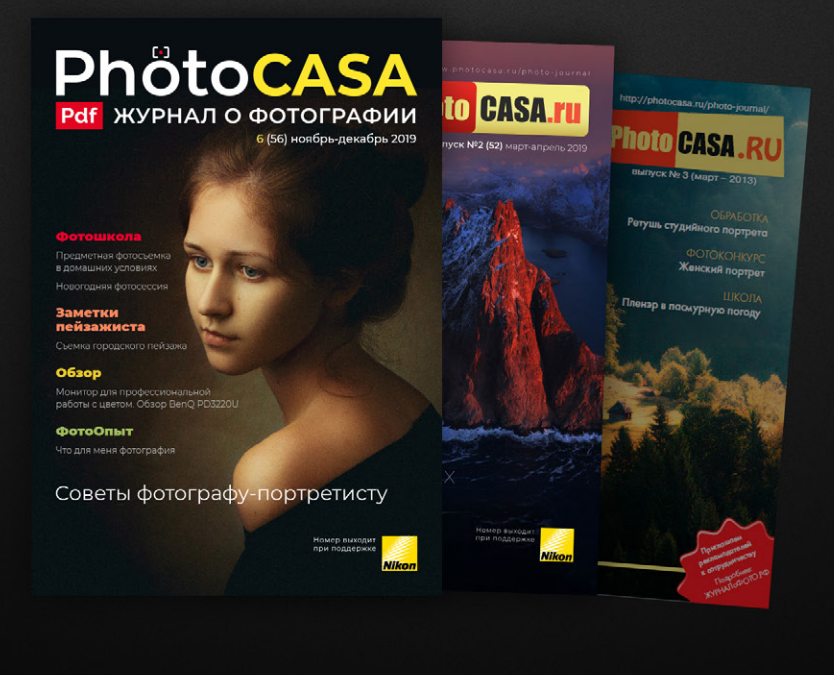

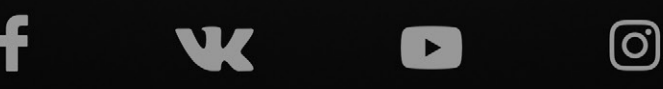

#### Список фотосообществ ВКонтакте, которые анонсируют выход нашего фотожурнала: 1. You сan Canon www.vk.com/you\_can\_canon 2. Nikon www.vk.com/nikon\_club 3. Photoday: легендарные фотографии www.vk.com/bestphotogroup 4. Club of Photoshop — Фотошоп сообщество www.vk.com/club\_of\_photoshop 5. Модели и Фотографы в контакте www.vk.com/club9207251 6. PhotoProCenter Фототехника Студийное оборудование www.vk.com/photoprocenter 7. AquaPhotoStudio (аренда студии, аквасъемка, фотосъемка) www.vk.com/aquastudio 8. Клуб ProFoto Russia www.vk.com/profoto\_russia 9. Фотостудия LeonaStage www.vk.com/leonastage 10. МОБИЛОГРАФИЯ | Мобильная фотография www.vk.com/mobilefoto 11. Bravo! Great photo www.vk.com/bravotalent 12. Яркий фотомаркет www.vk.com/yarkiy

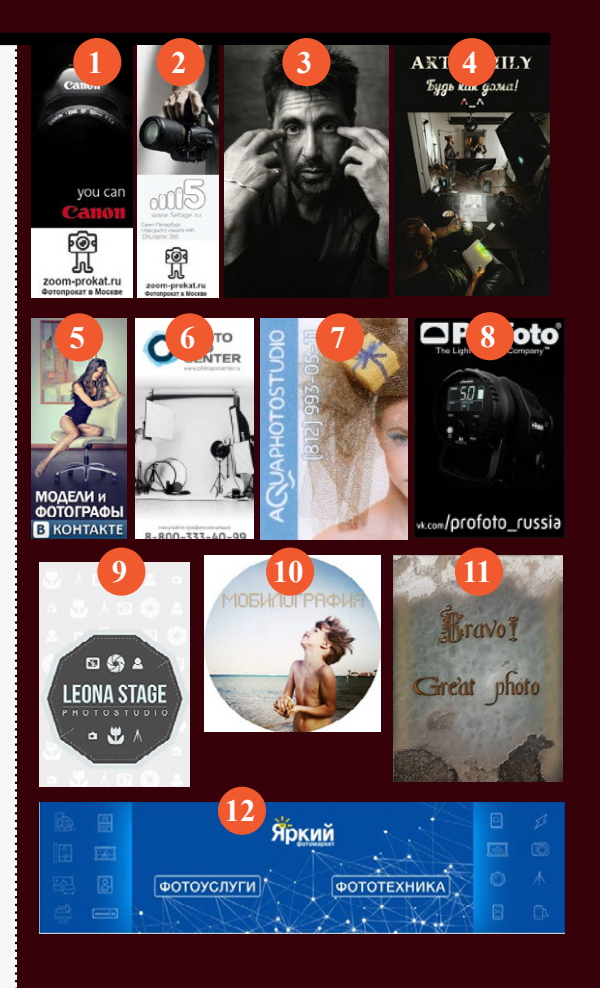

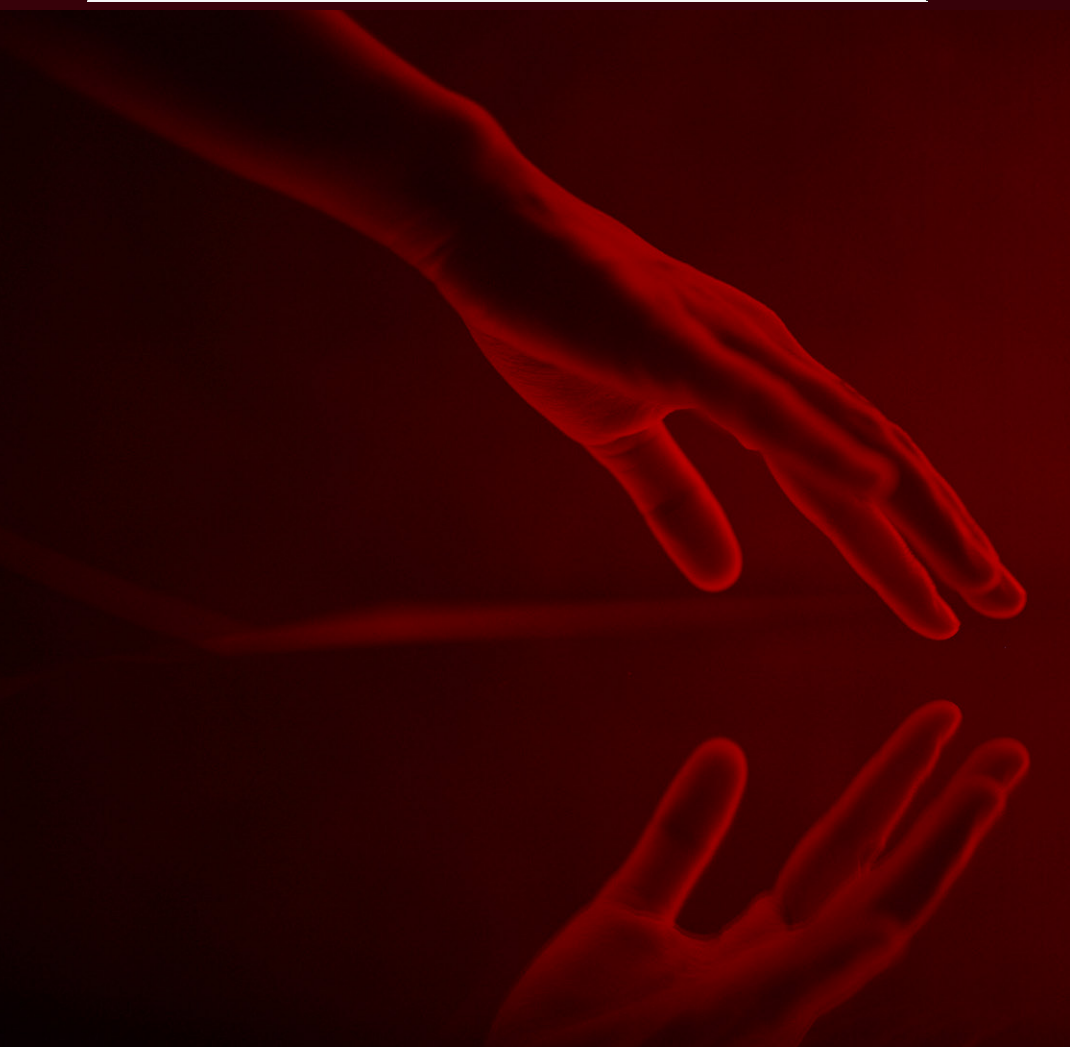